# **K to 12 BASIC EDUCATION CURRICULUM JUNIOR HIGH SCHOOL TECHNICAL LIVELIHOOD EDUCATION AND SENIOR HIGH SCHOOL - TECHNICAL-VOCATIONAL-LIVELIHOOD TRACK INFORMATION AND COMMUNICATIONS TECHNOLOGY–PROGRAMMING (.NET TECHNOLOGY) NC III**

(320 hours)

These are the specializations and their pre-requisites. These lists should be used as reference for curriculum maps.

## **AGRI-FISHERY ARTS**

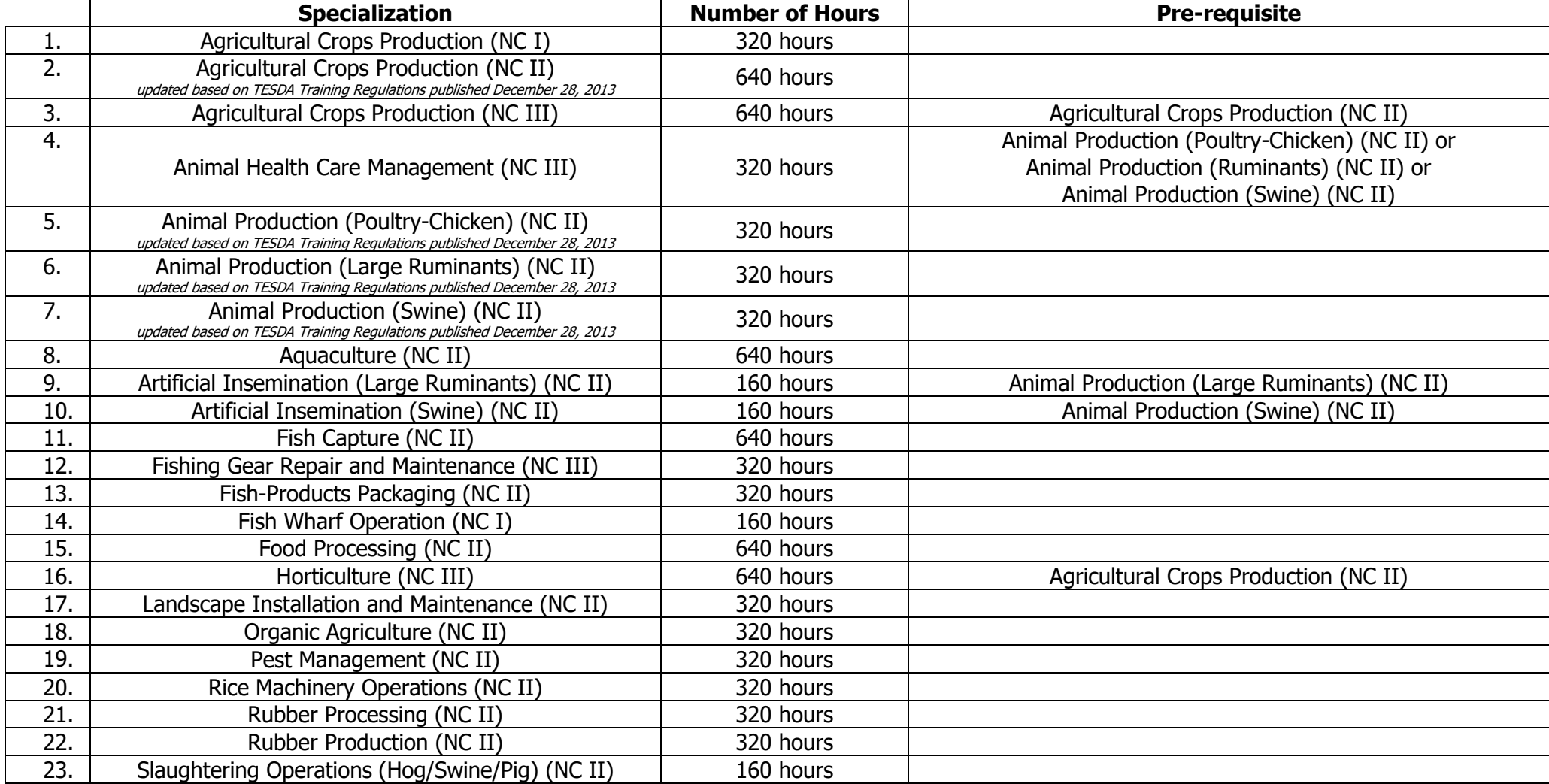

### **K to 12 BASIC EDUCATION CURRICULUM JUNIOR HIGH SCHOOL TECHNICAL LIVELIHOOD EDUCATION AND SENIOR HIGH SCHOOL - TECHNICAL-VOCATIONAL-LIVELIHOOD TRACK INFORMATION AND COMMUNICATIONS TECHNOLOGY–PROGRAMMING (.NET TECHNOLOGY) NC III**

(320 hours)

### **HOME ECONOMICS**

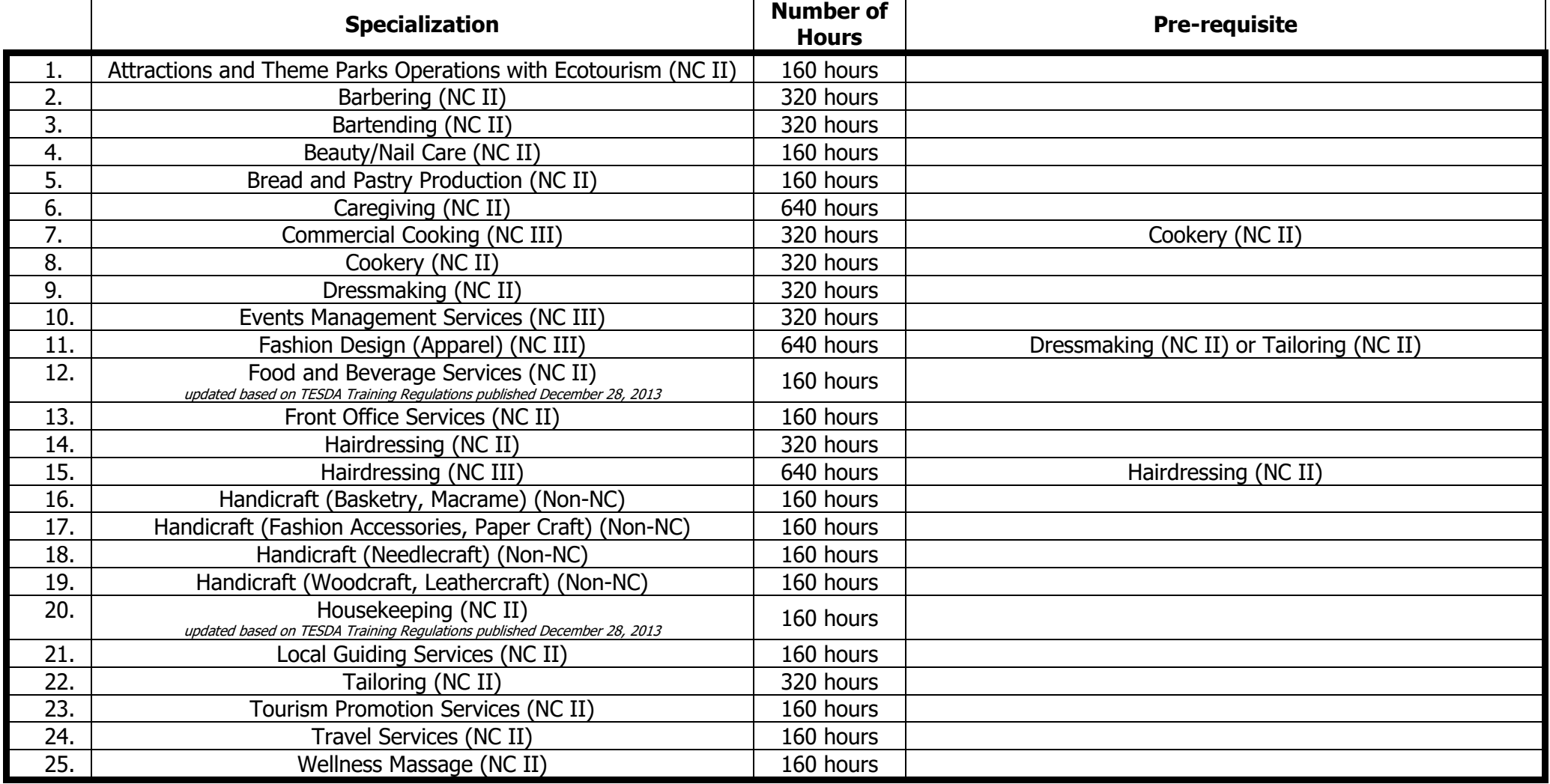

### **JUNIOR HIGH SCHOOL TECHNICAL LIVELIHOOD EDUCATION AND SENIOR HIGH SCHOOL - TECHNICAL-VOCATIONAL-LIVELIHOOD TRACK INFORMATION AND COMMUNICATIONS TECHNOLOGY–PROGRAMMING (.NET TECHNOLOGY) NC III**

(320 hours)

## **INDUSTRIAL ARTS**

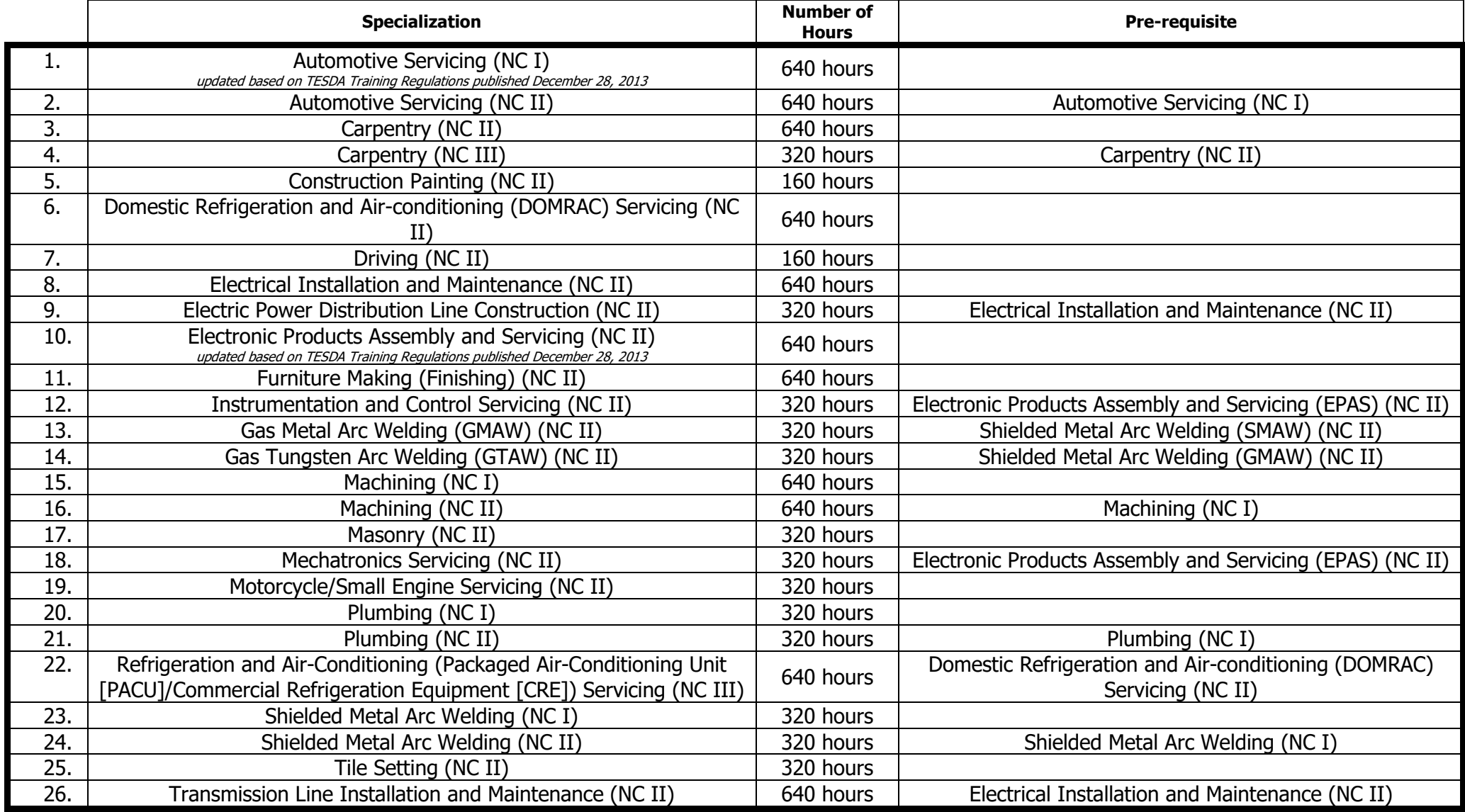

## **K to 12 BASIC EDUCATION CURRICULUM JUNIOR HIGH SCHOOL TECHNICAL LIVELIHOOD EDUCATION AND SENIOR HIGH SCHOOL - TECHNICAL-VOCATIONAL-LIVELIHOOD TRACK INFORMATION AND COMMUNICATIONS TECHNOLOGY–PROGRAMMING (.NET TECHNOLOGY) NC III**

(320 hours)

# **INFORMATION, COMMUNICATIONS AND TECHNOLOGY (ICT)**

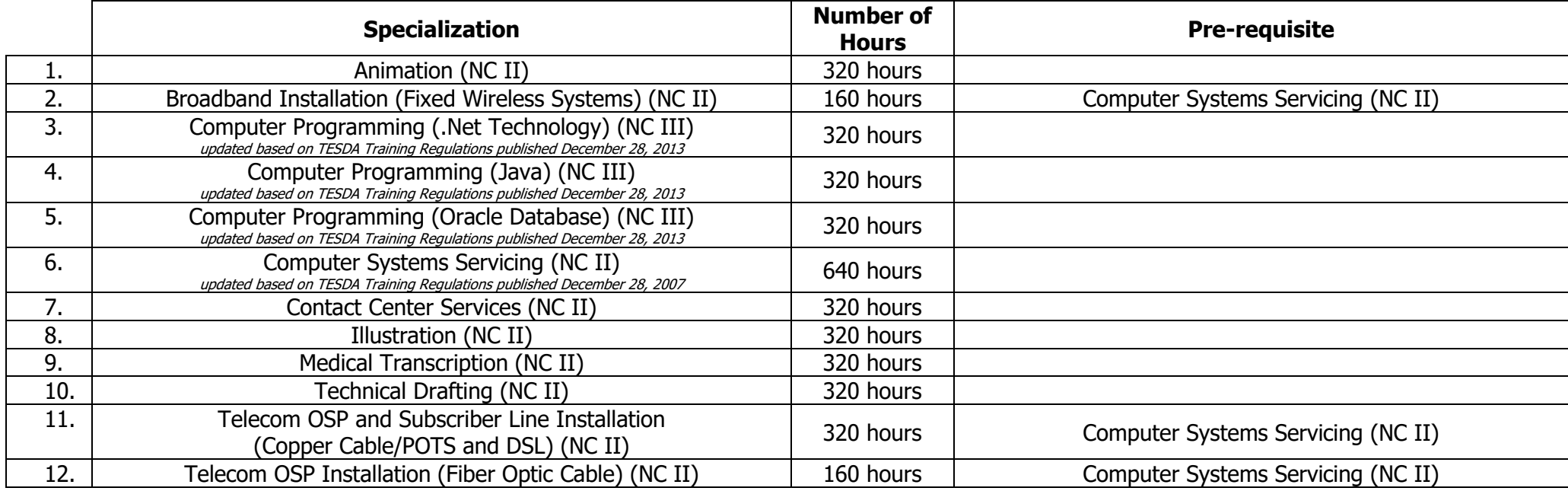

#### **K to 12 BASIC EDUCATION CURRICULUM JUNIOR HIGH SCHOOL TECHNICAL LIVELIHOOD EDUCATION AND SENIOR HIGH SCHOOL - TECHNICAL-VOCATIONAL-LIVELIHOOD TRACK INFORMATION AND COMMUNICATIONS TECHNOLOGY–PROGRAMMING (.NET TECHNOLOGY) NC III**

(320 hours)

#### **Course Description**:

This curriculum guide provides an introduction to HTML5, CSS3, and JavaScript. The course helps students gain basic HTML5/CSS3/JavaScript programming skills, and is an entry point into both the Web application and Windows Store apps training paths. The course focuses on using HTML5/CSS3/JavaScript to implement programming logic, define and use variables, perform looping and branching, develop user interfaces, capture and validate user input, store data, and create well-structured application. Further, this unit covers the skills, knowledge, and attitude required in developing HTML5 Websites. Students will also learn to develop advanced ASP.NET MVC applications using .NET Framework 4.5 tools and technologies. The focus will be on coding activities that enhance the performance and scalability of the Web site application. ASP.NET MVC will be introduced and compared with Web Forms so that students know when each should/could be used.

It covers the basic, common, and core competencies such as perform programming in HTML5 with JavaScript and CSS3, and develop ASP.NET MVC 5 Web applications. This also includes an introduction to the Windows 8 platform and the Windows Store applications.

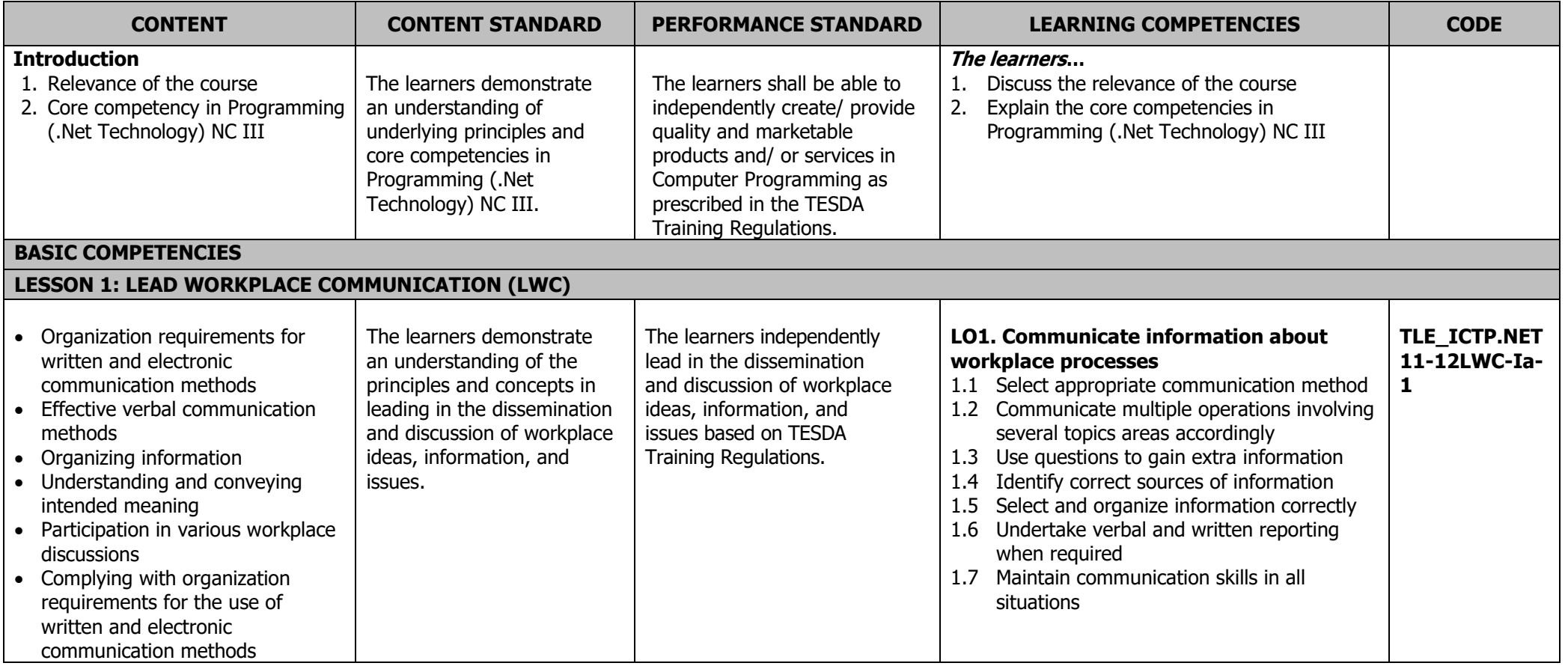

# **JUNIOR HIGH SCHOOL TECHNICAL LIVELIHOOD EDUCATION AND SENIOR HIGH SCHOOL - TECHNICAL-VOCATIONAL-LIVELIHOOD TRACK INFORMATION AND COMMUNICATIONS TECHNOLOGY–PROGRAMMING (.NET TECHNOLOGY) NC III**

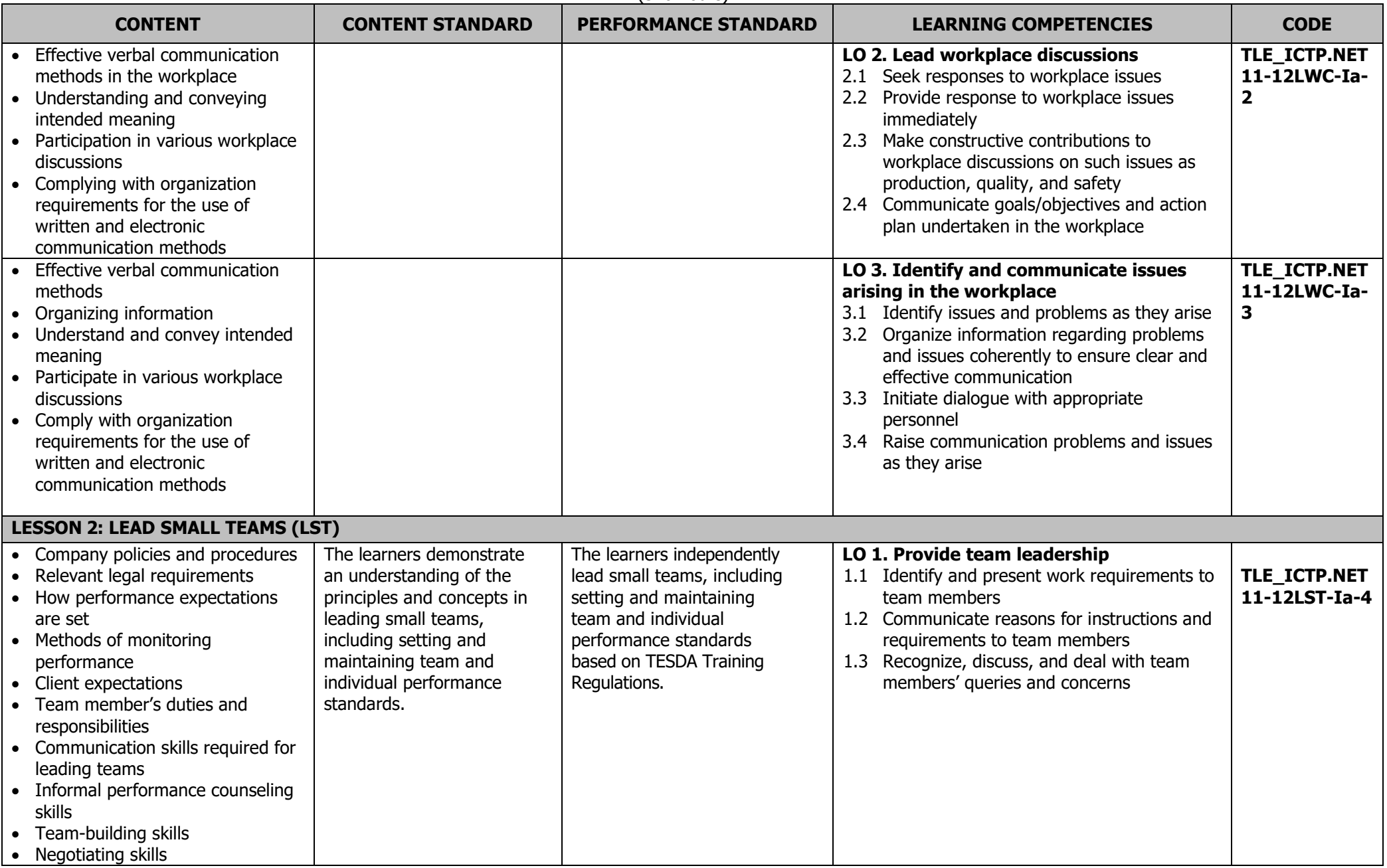

# **JUNIOR HIGH SCHOOL TECHNICAL LIVELIHOOD EDUCATION AND SENIOR HIGH SCHOOL - TECHNICAL-VOCATIONAL-LIVELIHOOD TRACK INFORMATION AND COMMUNICATIONS TECHNOLOGY–PROGRAMMING (.NET TECHNOLOGY) NC III**

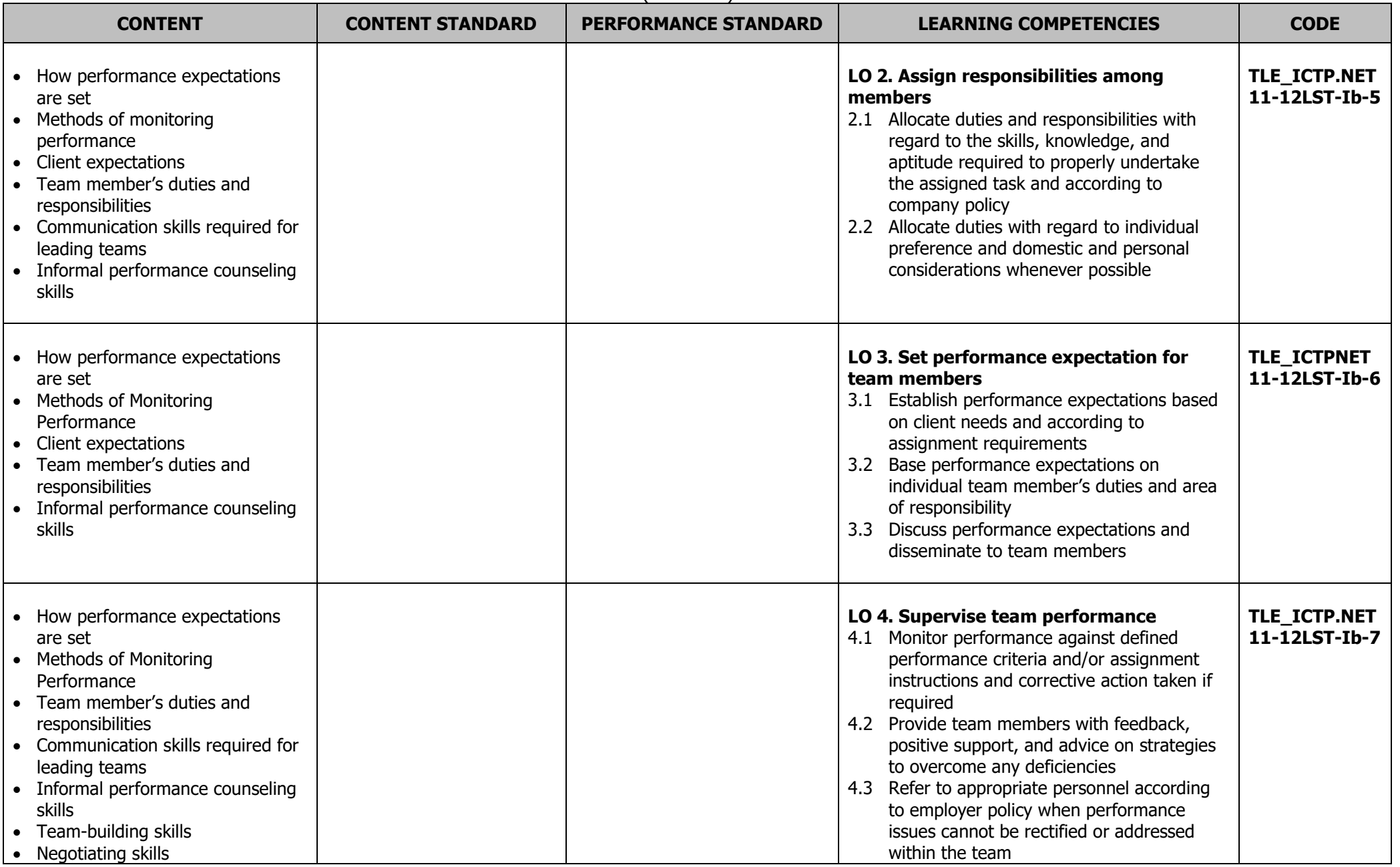

# **JUNIOR HIGH SCHOOL TECHNICAL LIVELIHOOD EDUCATION AND SENIOR HIGH SCHOOL - TECHNICAL-VOCATIONAL-LIVELIHOOD TRACK INFORMATION AND COMMUNICATIONS TECHNOLOGY–PROGRAMMING (.NET TECHNOLOGY) NC III**

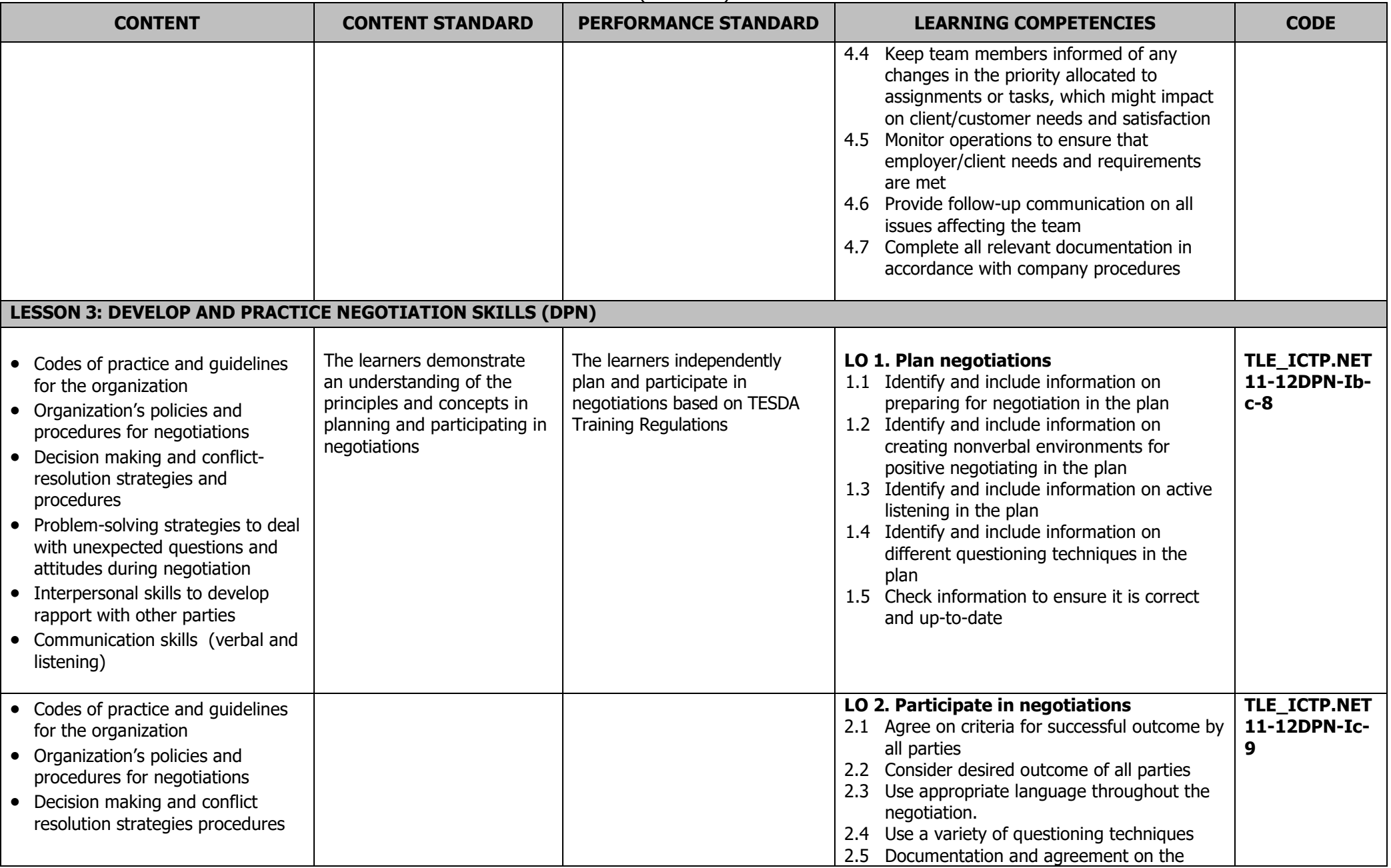

# **JUNIOR HIGH SCHOOL TECHNICAL LIVELIHOOD EDUCATION AND SENIOR HIGH SCHOOL - TECHNICAL-VOCATIONAL-LIVELIHOOD TRACK INFORMATION AND COMMUNICATIONS TECHNOLOGY–PROGRAMMING (.NET TECHNOLOGY) NC III**

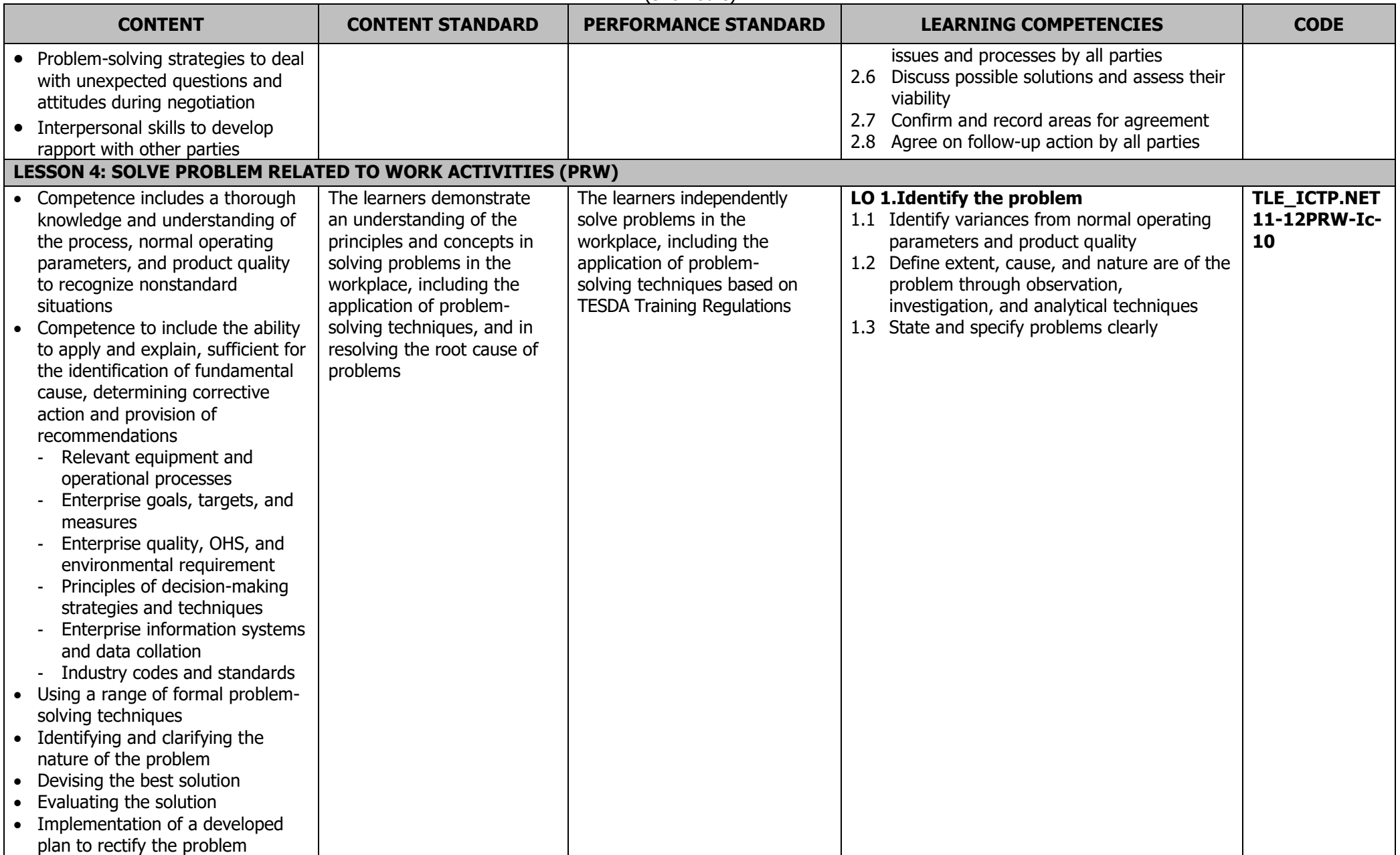

# **JUNIOR HIGH SCHOOL TECHNICAL LIVELIHOOD EDUCATION AND SENIOR HIGH SCHOOL - TECHNICAL-VOCATIONAL-LIVELIHOOD TRACK INFORMATION AND COMMUNICATIONS TECHNOLOGY–PROGRAMMING (.NET TECHNOLOGY) NC III**

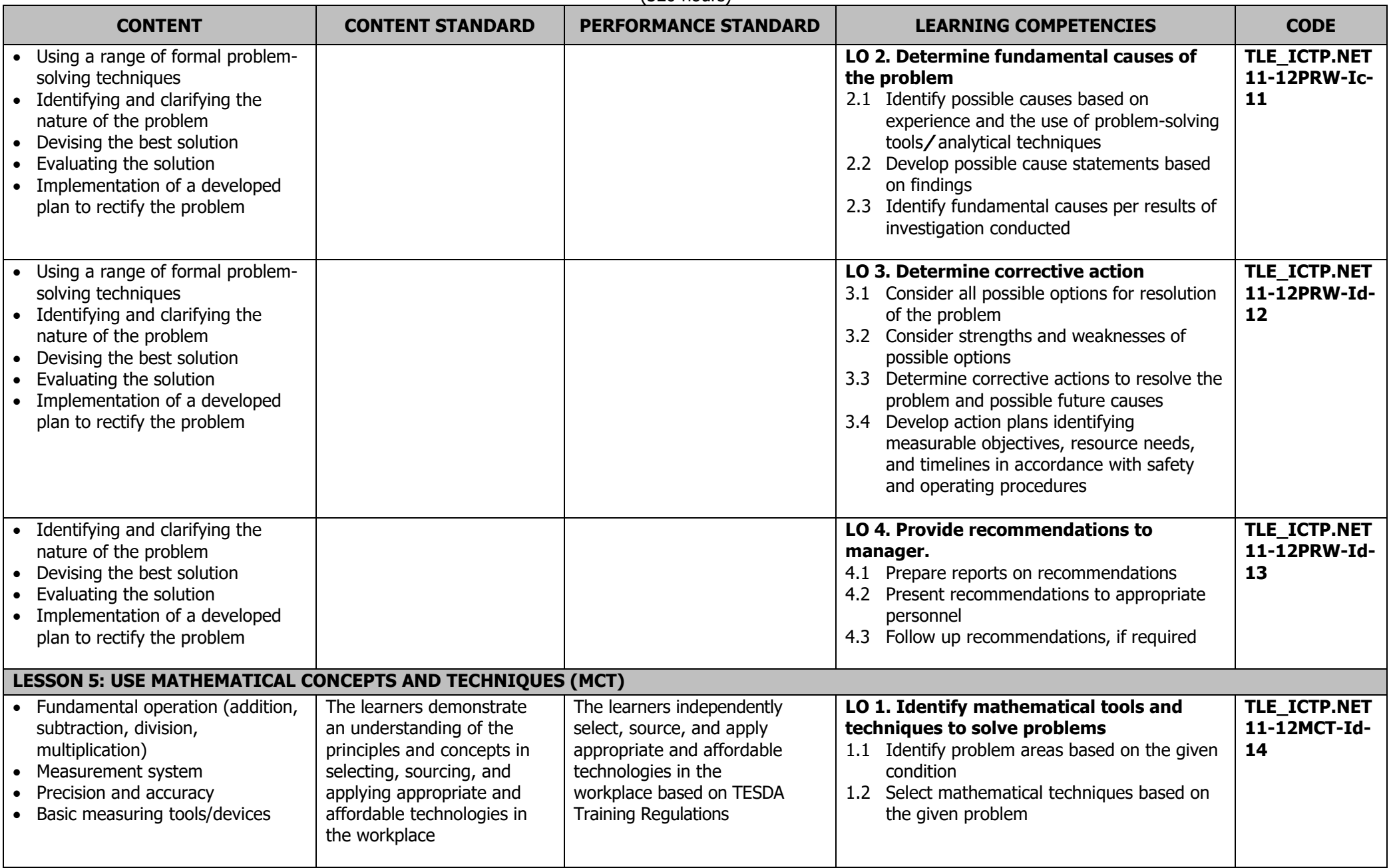

# **JUNIOR HIGH SCHOOL TECHNICAL LIVELIHOOD EDUCATION AND SENIOR HIGH SCHOOL - TECHNICAL-VOCATIONAL-LIVELIHOOD TRACK INFORMATION AND COMMUNICATIONS TECHNOLOGY–PROGRAMMING (.NET TECHNOLOGY) NC III**

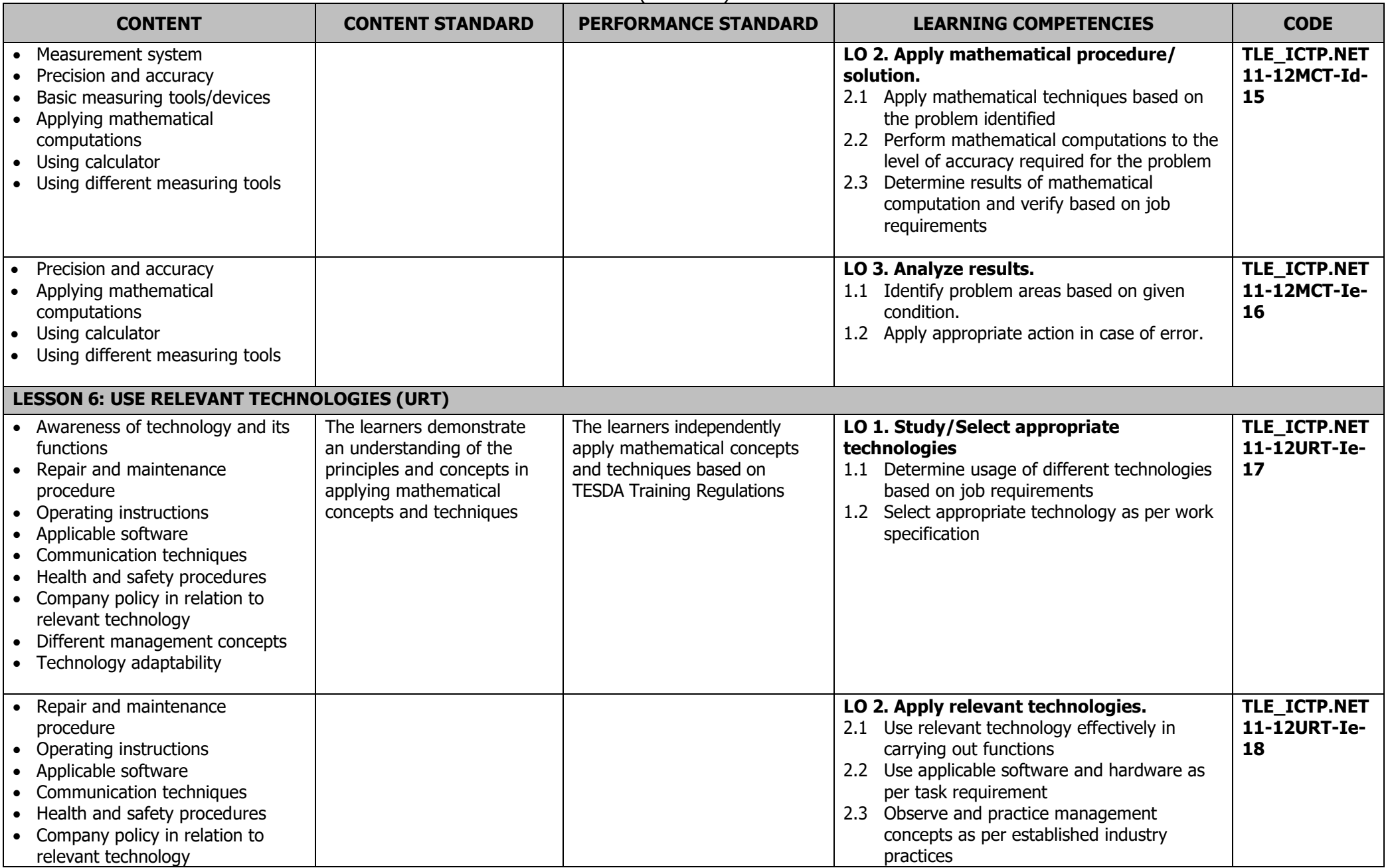

## **JUNIOR HIGH SCHOOL TECHNICAL LIVELIHOOD EDUCATION AND SENIOR HIGH SCHOOL - TECHNICAL-VOCATIONAL-LIVELIHOOD TRACK INFORMATION AND COMMUNICATIONS TECHNOLOGY–PROGRAMMING (.NET TECHNOLOGY) NC III**

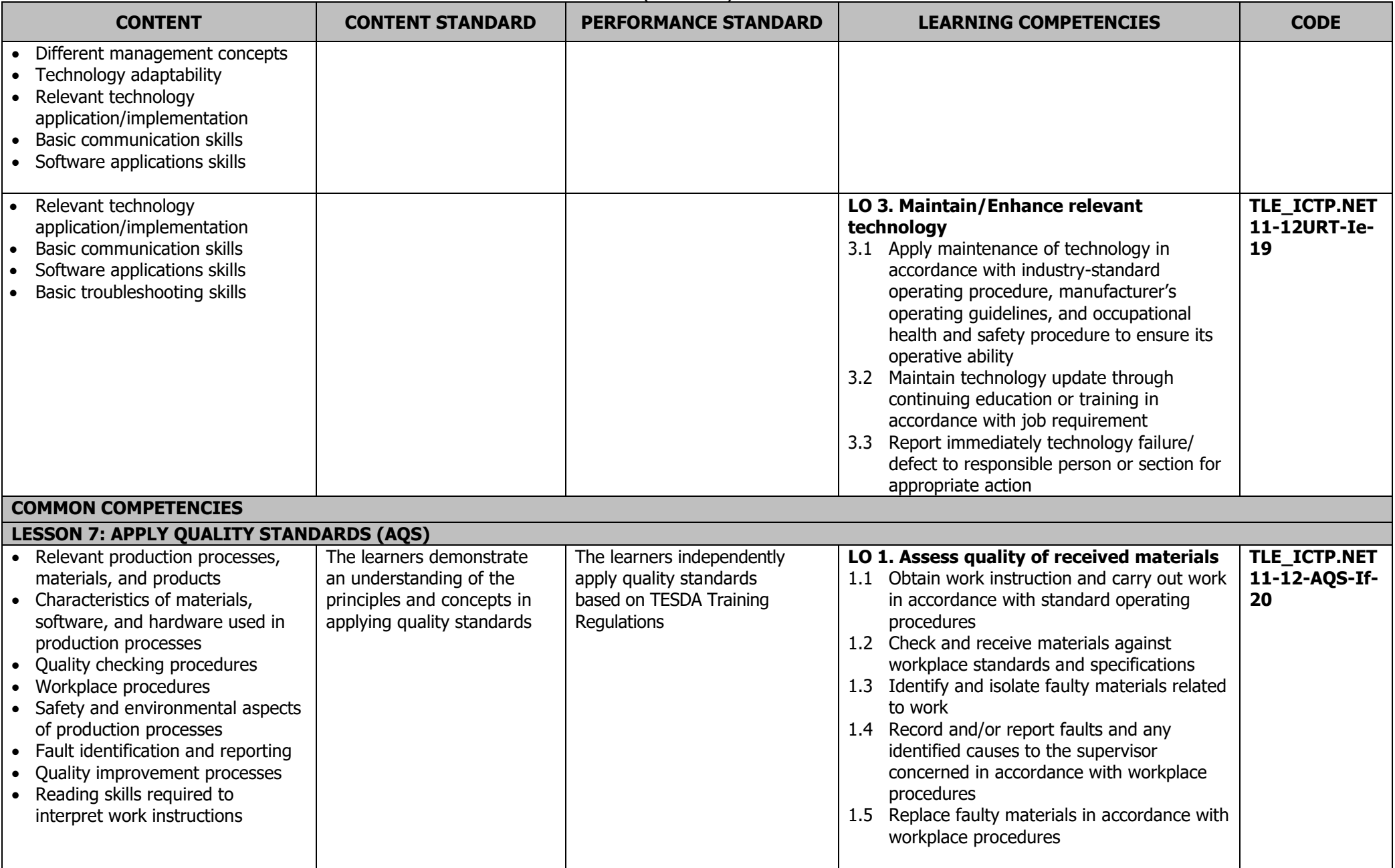

### **JUNIOR HIGH SCHOOL TECHNICAL LIVELIHOOD EDUCATION AND SENIOR HIGH SCHOOL - TECHNICAL-VOCATIONAL-LIVELIHOOD TRACK INFORMATION AND COMMUNICATIONS TECHNOLOGY–PROGRAMMING (.NET TECHNOLOGY) NC III**

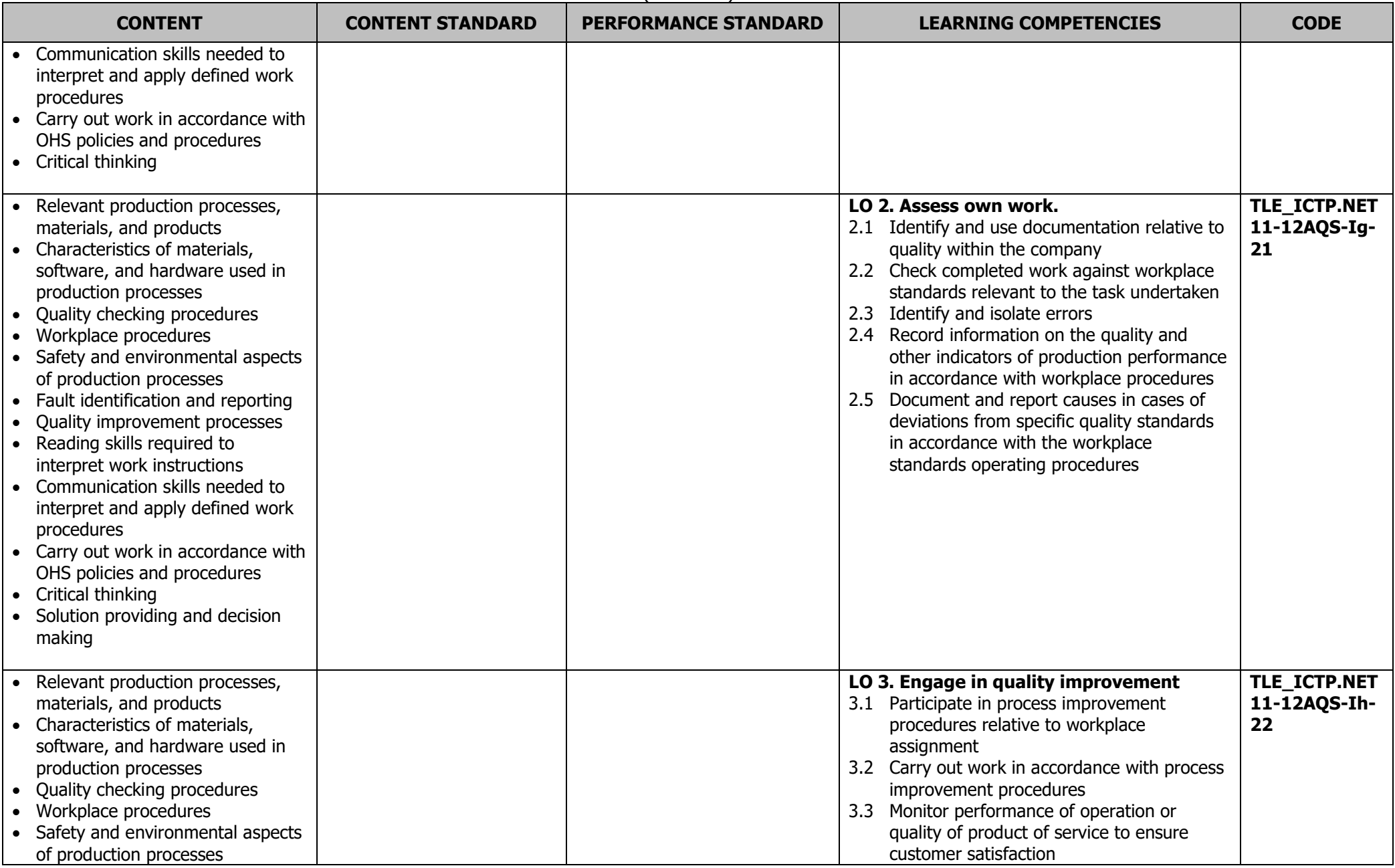

### **JUNIOR HIGH SCHOOL TECHNICAL LIVELIHOOD EDUCATION AND SENIOR HIGH SCHOOL - TECHNICAL-VOCATIONAL-LIVELIHOOD TRACK INFORMATION AND COMMUNICATIONS TECHNOLOGY–PROGRAMMING (.NET TECHNOLOGY) NC III**

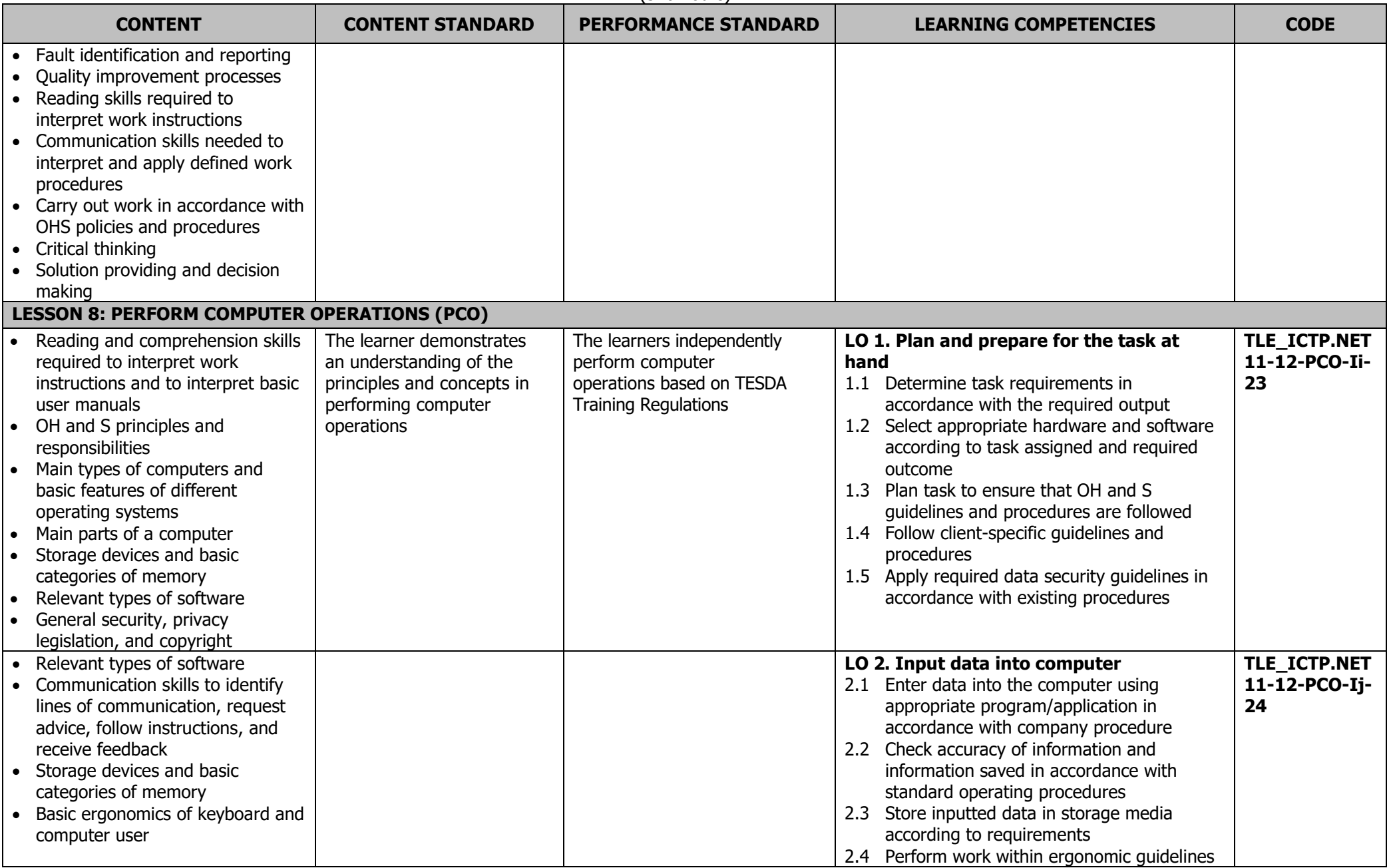

# **JUNIOR HIGH SCHOOL TECHNICAL LIVELIHOOD EDUCATION AND SENIOR HIGH SCHOOL - TECHNICAL-VOCATIONAL-LIVELIHOOD TRACK INFORMATION AND COMMUNICATIONS TECHNOLOGY–PROGRAMMING (.NET TECHNOLOGY) NC III**

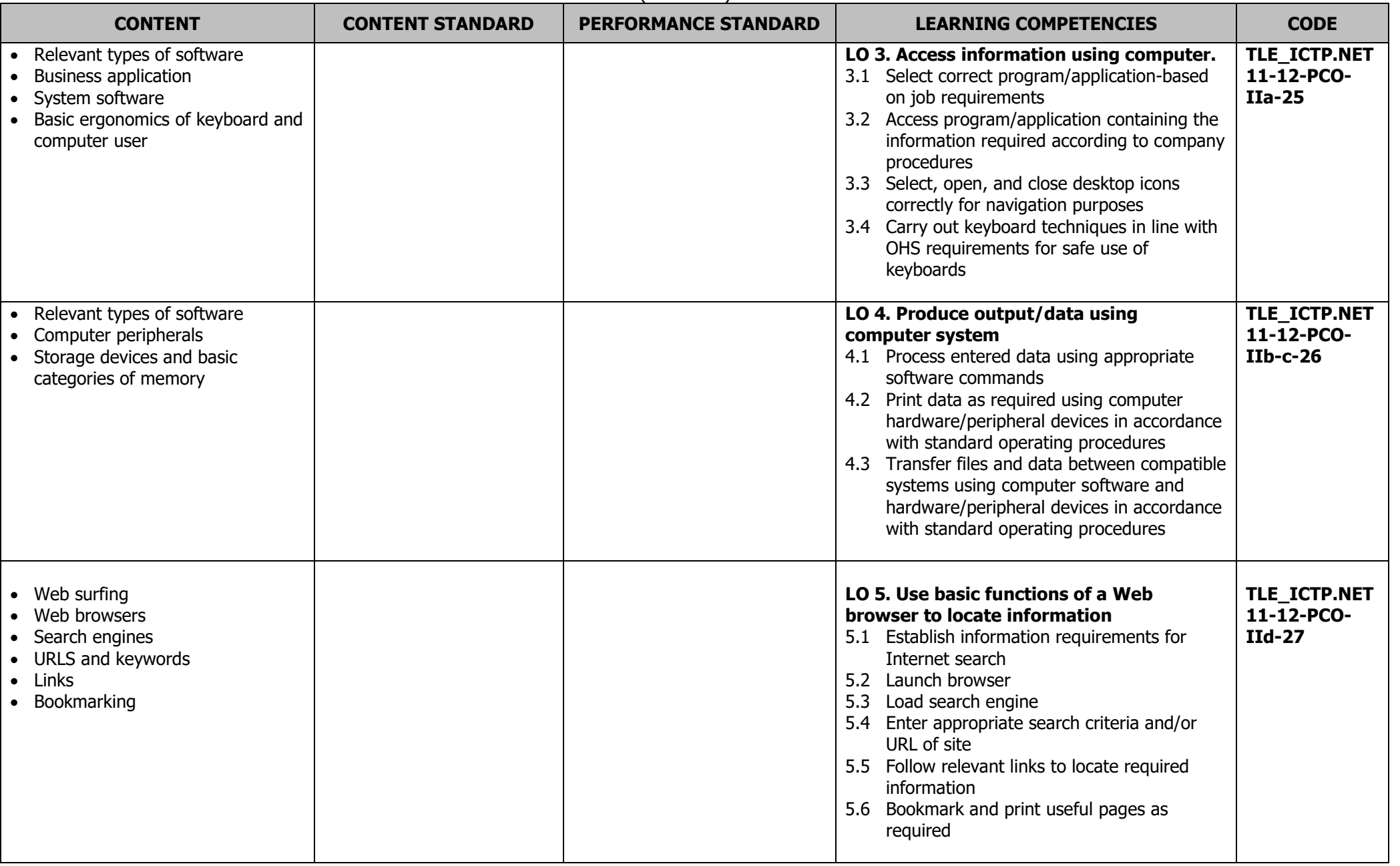

# **JUNIOR HIGH SCHOOL TECHNICAL LIVELIHOOD EDUCATION AND SENIOR HIGH SCHOOL - TECHNICAL-VOCATIONAL-LIVELIHOOD TRACK INFORMATION AND COMMUNICATIONS TECHNOLOGY–PROGRAMMING (.NET TECHNOLOGY) NC III**

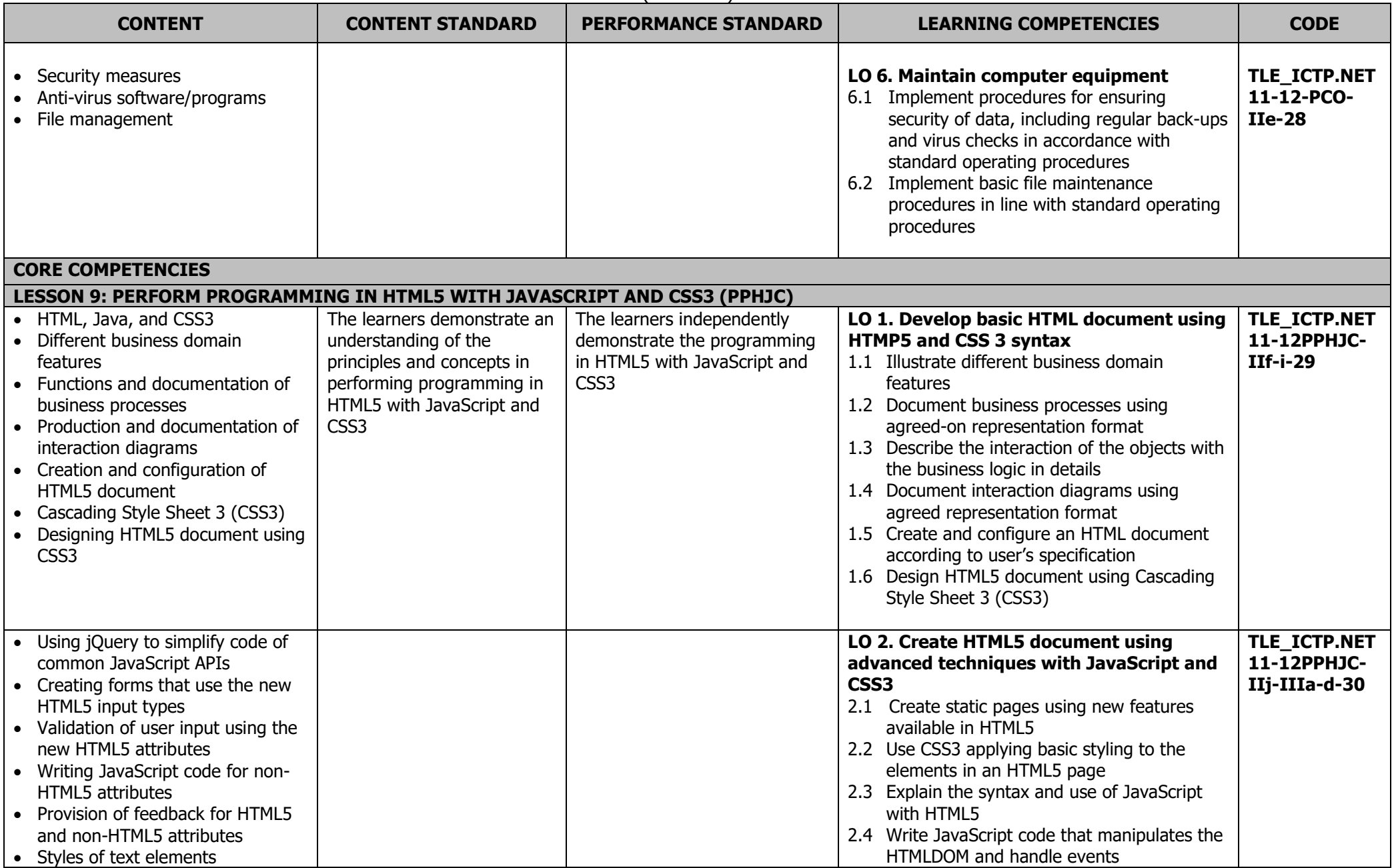

# **JUNIOR HIGH SCHOOL TECHNICAL LIVELIHOOD EDUCATION AND SENIOR HIGH SCHOOL - TECHNICAL-VOCATIONAL-LIVELIHOOD TRACK INFORMATION AND COMMUNICATIONS TECHNOLOGY–PROGRAMMING (.NET TECHNOLOGY) NC III**

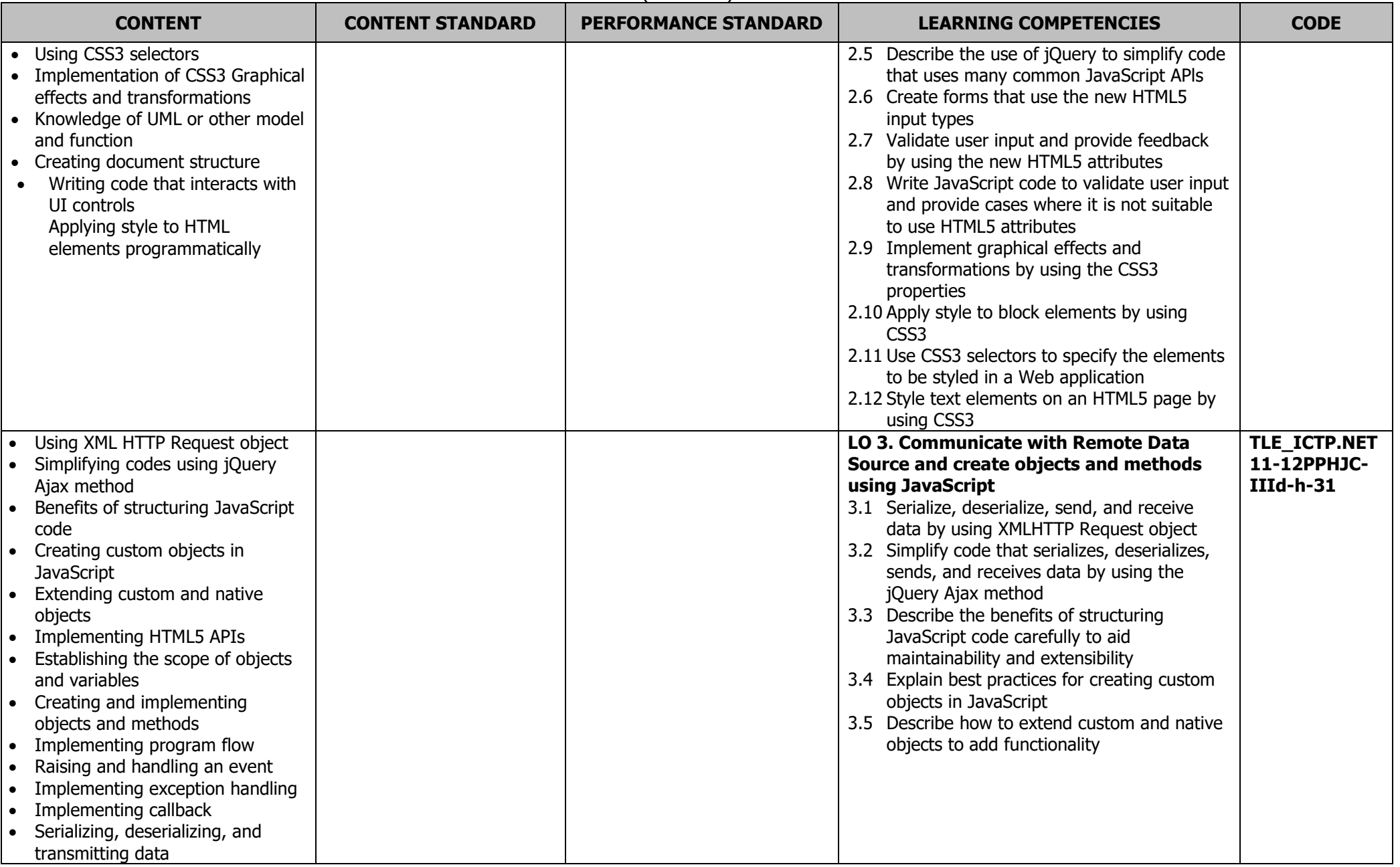

## **JUNIOR HIGH SCHOOL TECHNICAL LIVELIHOOD EDUCATION AND SENIOR HIGH SCHOOL - TECHNICAL-VOCATIONAL-LIVELIHOOD TRACK INFORMATION AND COMMUNICATIONS TECHNOLOGY–PROGRAMMING (.NET TECHNOLOGY) NC III**

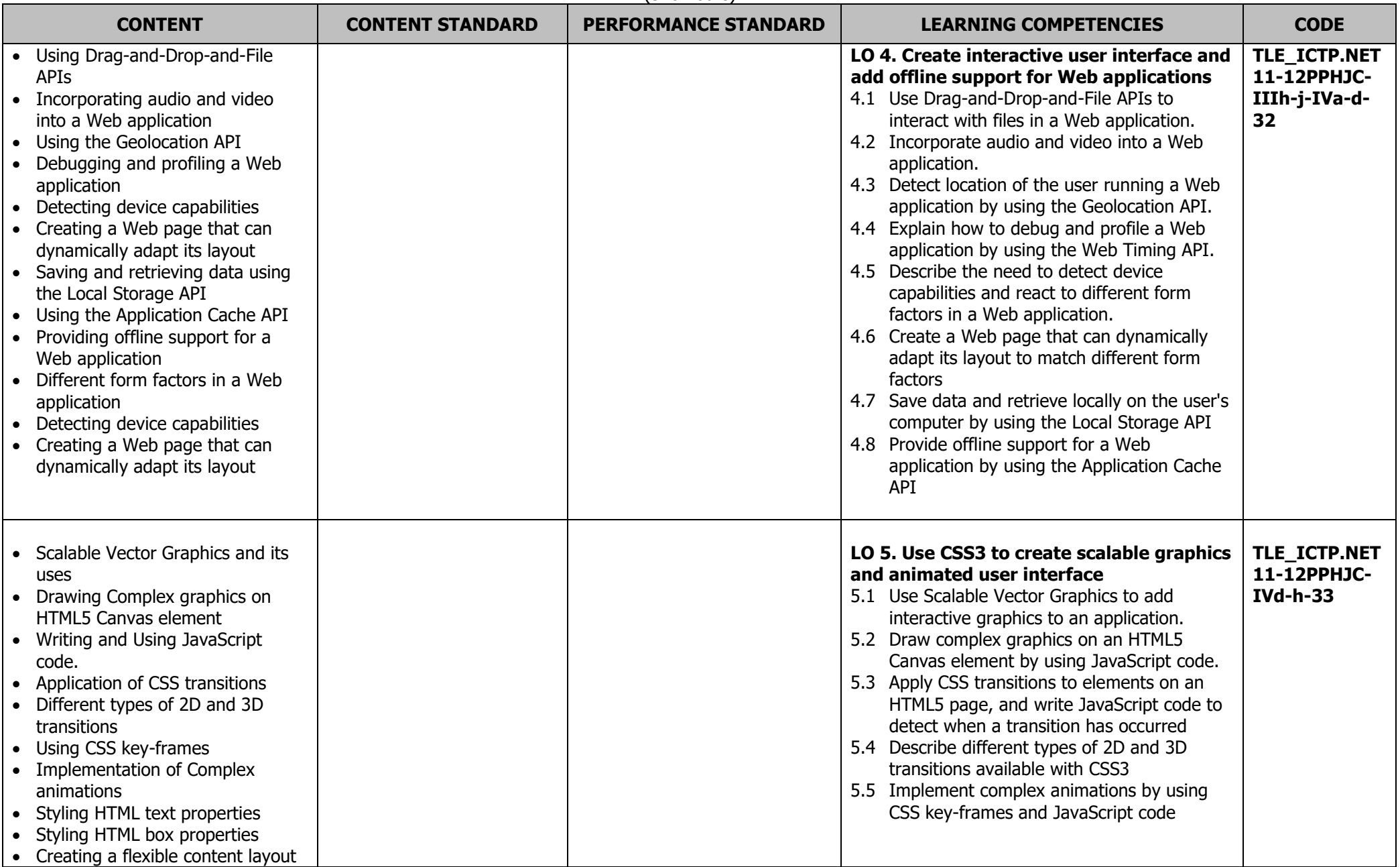

## **JUNIOR HIGH SCHOOL TECHNICAL LIVELIHOOD EDUCATION AND SENIOR HIGH SCHOOL - TECHNICAL-VOCATIONAL-LIVELIHOOD TRACK INFORMATION AND COMMUNICATIONS TECHNOLOGY–PROGRAMMING (.NET TECHNOLOGY) NC III**

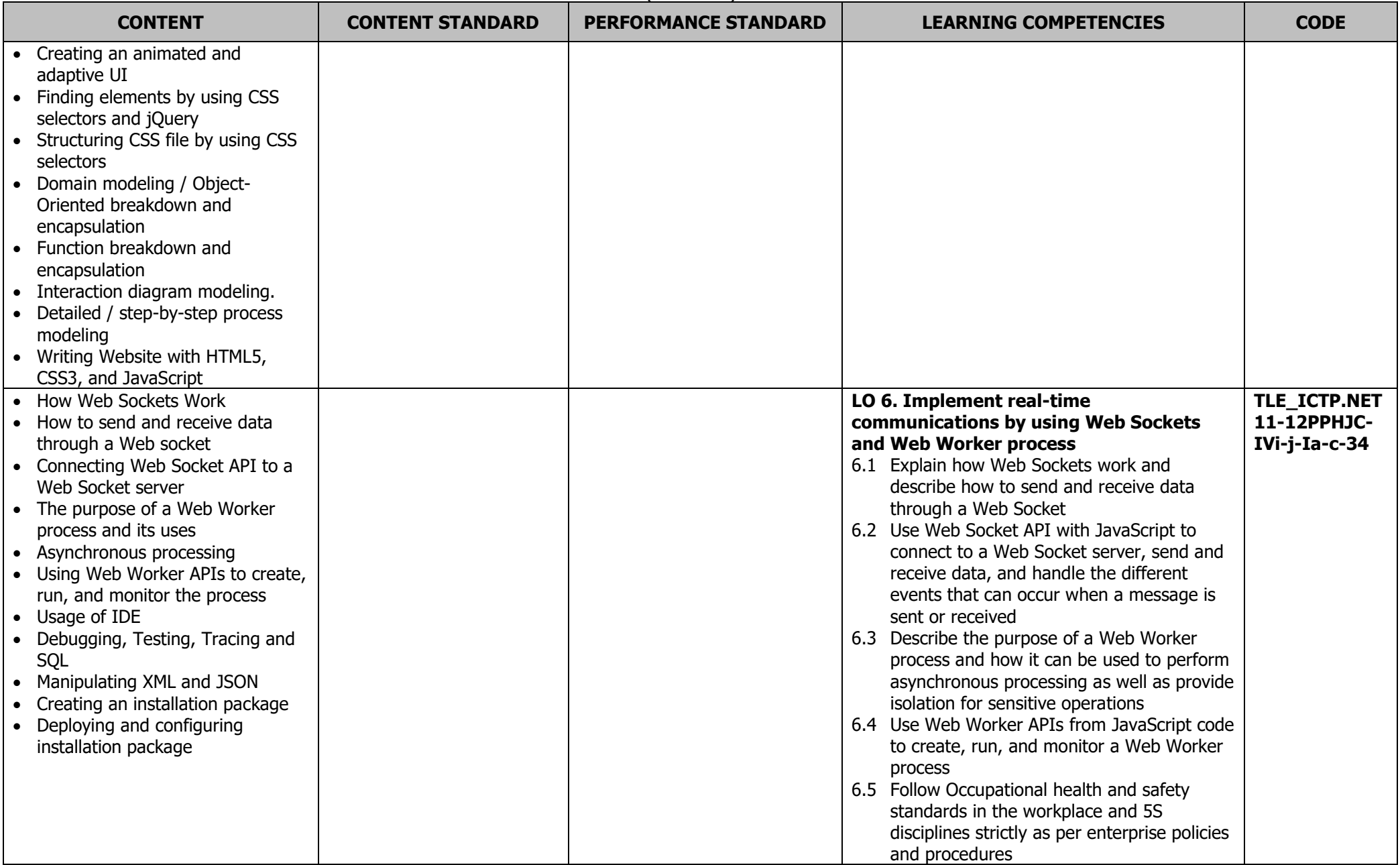

## **JUNIOR HIGH SCHOOL TECHNICAL LIVELIHOOD EDUCATION AND SENIOR HIGH SCHOOL - TECHNICAL-VOCATIONAL-LIVELIHOOD TRACK INFORMATION AND COMMUNICATIONS TECHNOLOGY–PROGRAMMING (.NET TECHNOLOGY) NC III**

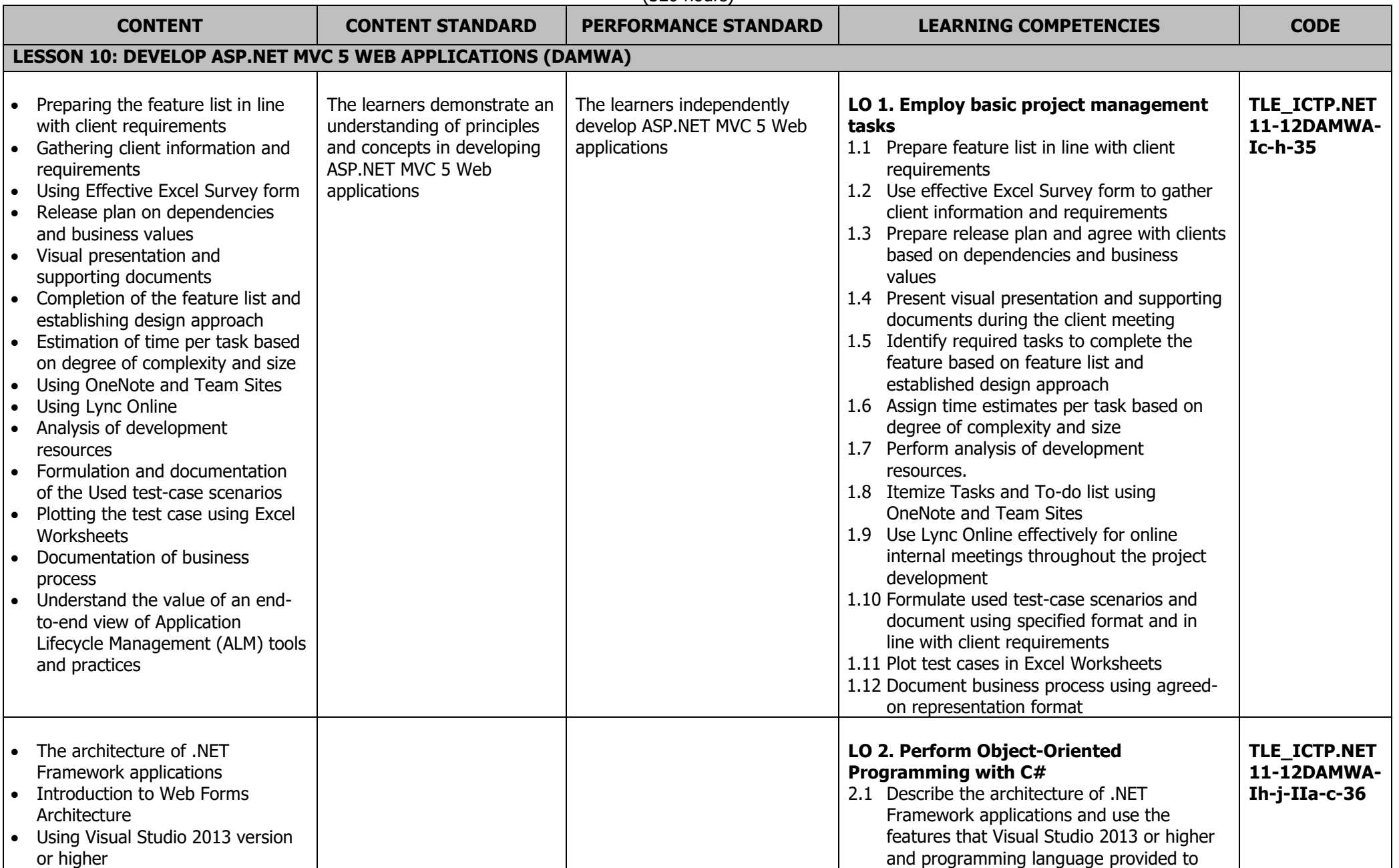

## **JUNIOR HIGH SCHOOL TECHNICAL LIVELIHOOD EDUCATION AND SENIOR HIGH SCHOOL - TECHNICAL-VOCATIONAL-LIVELIHOOD TRACK INFORMATION AND COMMUNICATIONS TECHNOLOGY–PROGRAMMING (.NET TECHNOLOGY) NC III**

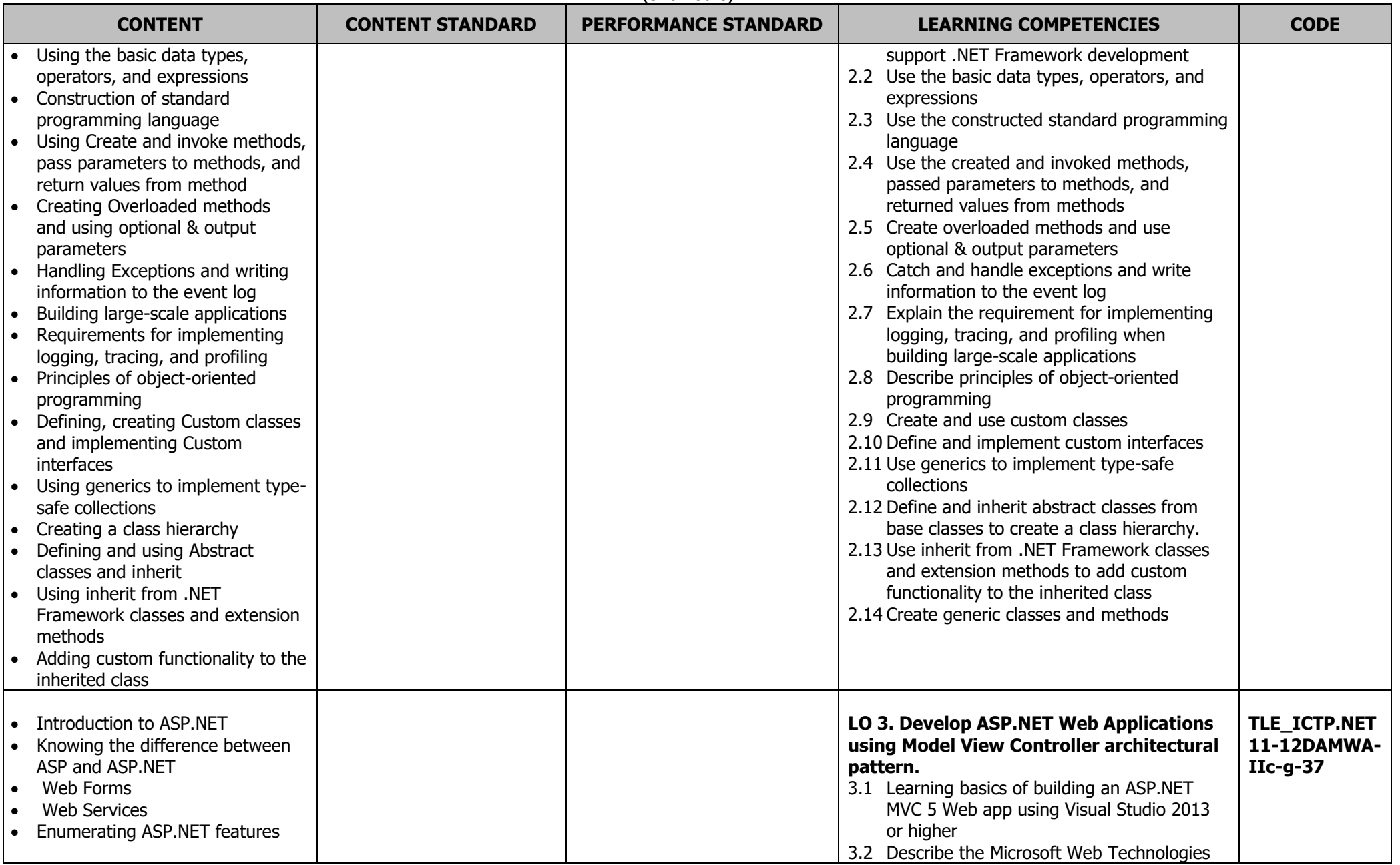

## **JUNIOR HIGH SCHOOL TECHNICAL LIVELIHOOD EDUCATION AND SENIOR HIGH SCHOOL - TECHNICAL-VOCATIONAL-LIVELIHOOD TRACK INFORMATION AND COMMUNICATIONS TECHNOLOGY–PROGRAMMING (.NET TECHNOLOGY) NC III**

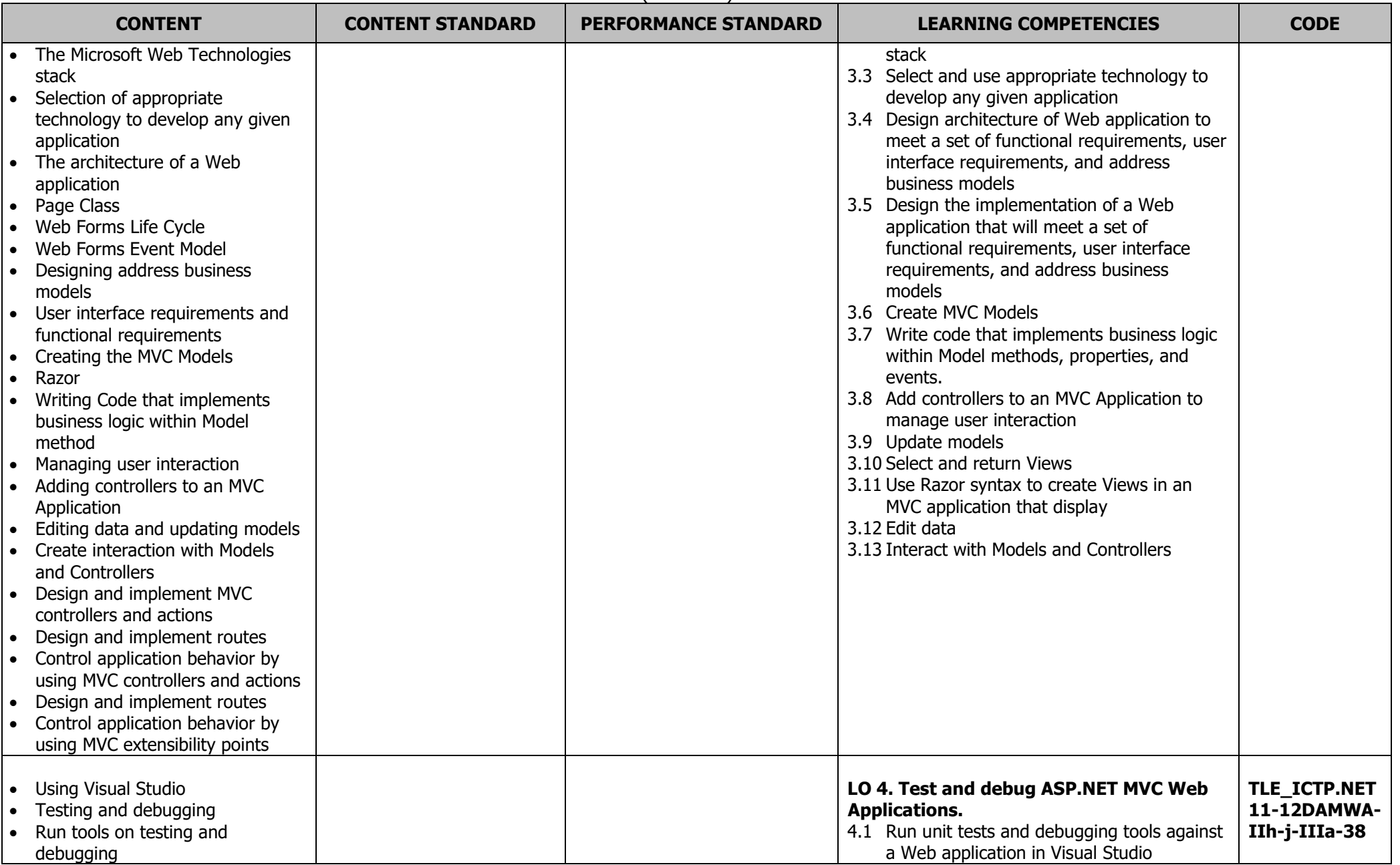

# **JUNIOR HIGH SCHOOL TECHNICAL LIVELIHOOD EDUCATION AND SENIOR HIGH SCHOOL - TECHNICAL-VOCATIONAL-LIVELIHOOD TRACK INFORMATION AND COMMUNICATIONS TECHNOLOGY–PROGRAMMING (.NET TECHNOLOGY) NC III**

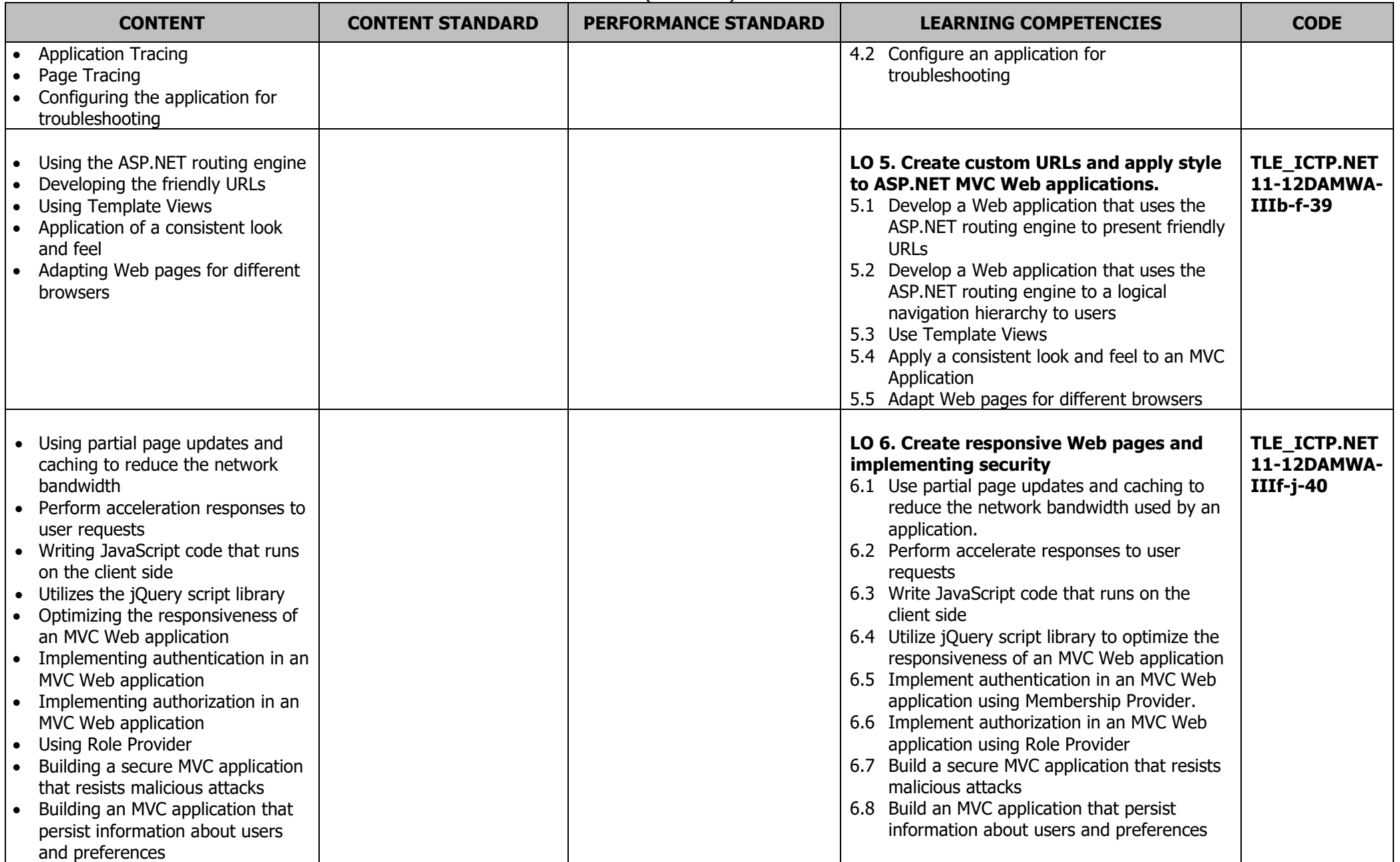

### **JUNIOR HIGH SCHOOL TECHNICAL LIVELIHOOD EDUCATION AND SENIOR HIGH SCHOOL - TECHNICAL-VOCATIONAL-LIVELIHOOD TRACK INFORMATION AND COMMUNICATIONS TECHNOLOGY–PROGRAMMING (.NET TECHNOLOGY) NC III**

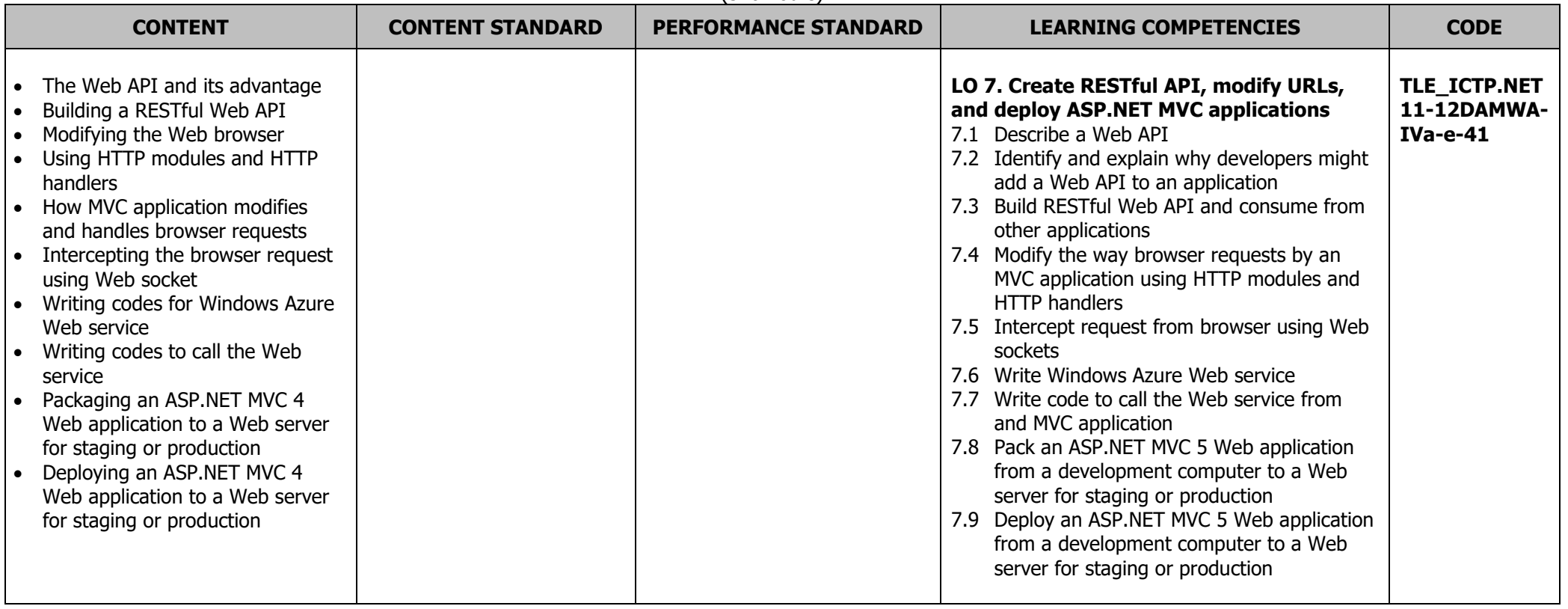

### **JUNIOR HIGH SCHOOL TECHNICAL LIVELIHOOD EDUCATION AND SENIOR HIGH SCHOOL - TECHNICAL-VOCATIONAL-LIVELIHOOD TRACK INFORMATION AND COMMUNICATIONS TECHNOLOGY–PROGRAMMING (.NET TECHNOLOGY) NC III**

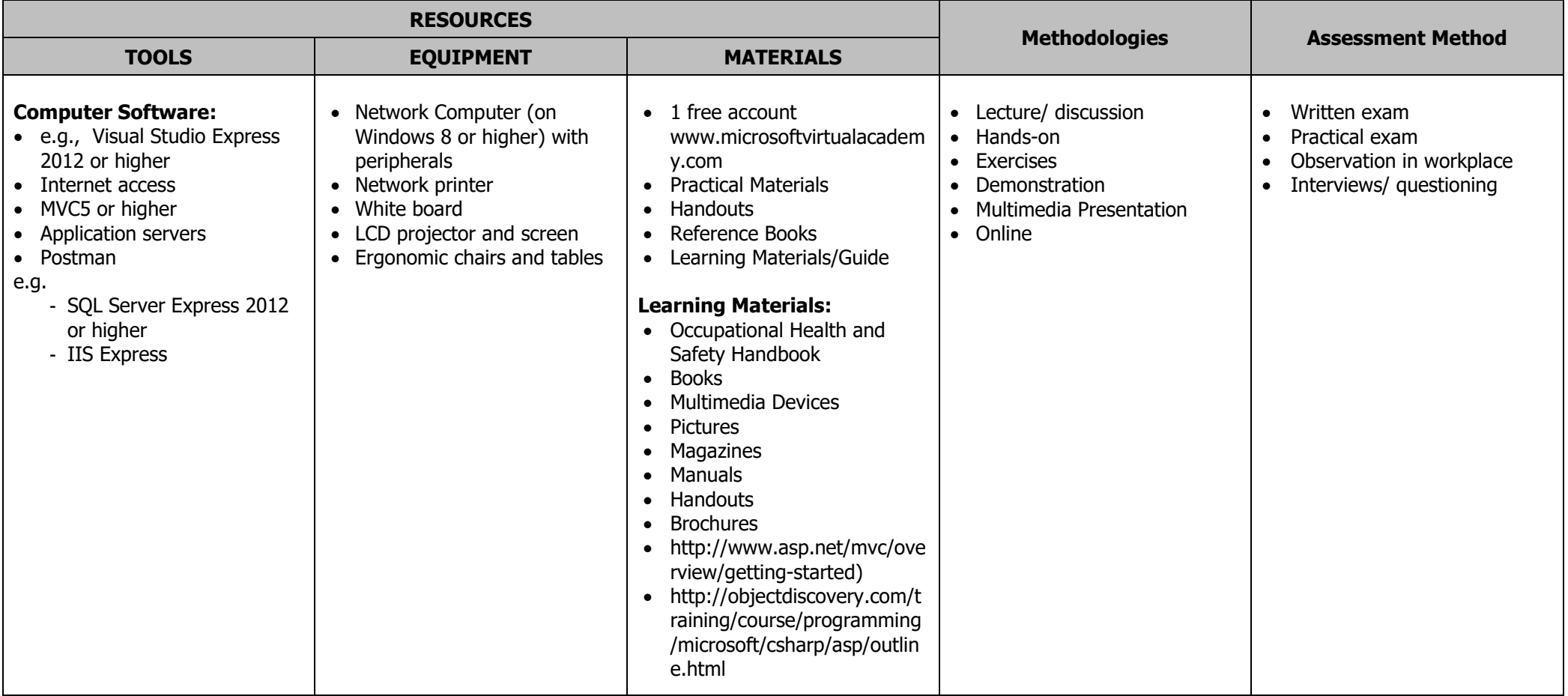

### **JUNIOR HIGH SCHOOL TECHNICAL LIVELIHOOD EDUCATION AND SENIOR HIGH SCHOOL - TECHNICAL-VOCATIONAL-LIVELIHOOD TRACK INFORMATION AND COMMUNICATIONS TECHNOLOGY–PROGRAMMING (.NET TECHNOLOGY) NC III**

(320 hours)

# **GLOSSARY**

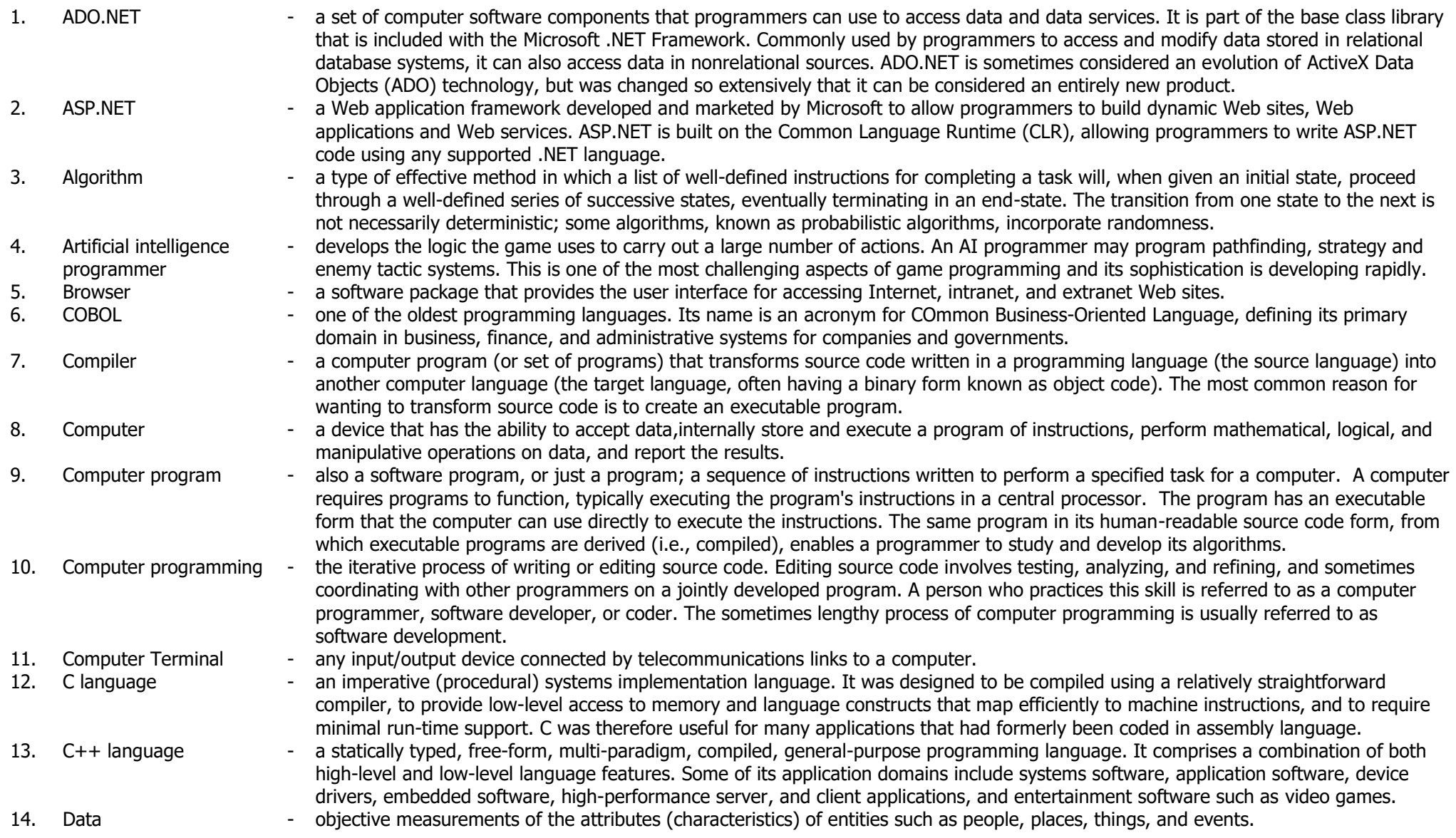

### **JUNIOR HIGH SCHOOL TECHNICAL LIVELIHOOD EDUCATION AND SENIOR HIGH SCHOOL - TECHNICAL-VOCATIONAL-LIVELIHOOD TRACK INFORMATION AND COMMUNICATIONS TECHNOLOGY–PROGRAMMING (.NET TECHNOLOGY) NC III**

# $(220 \text{ hours})$

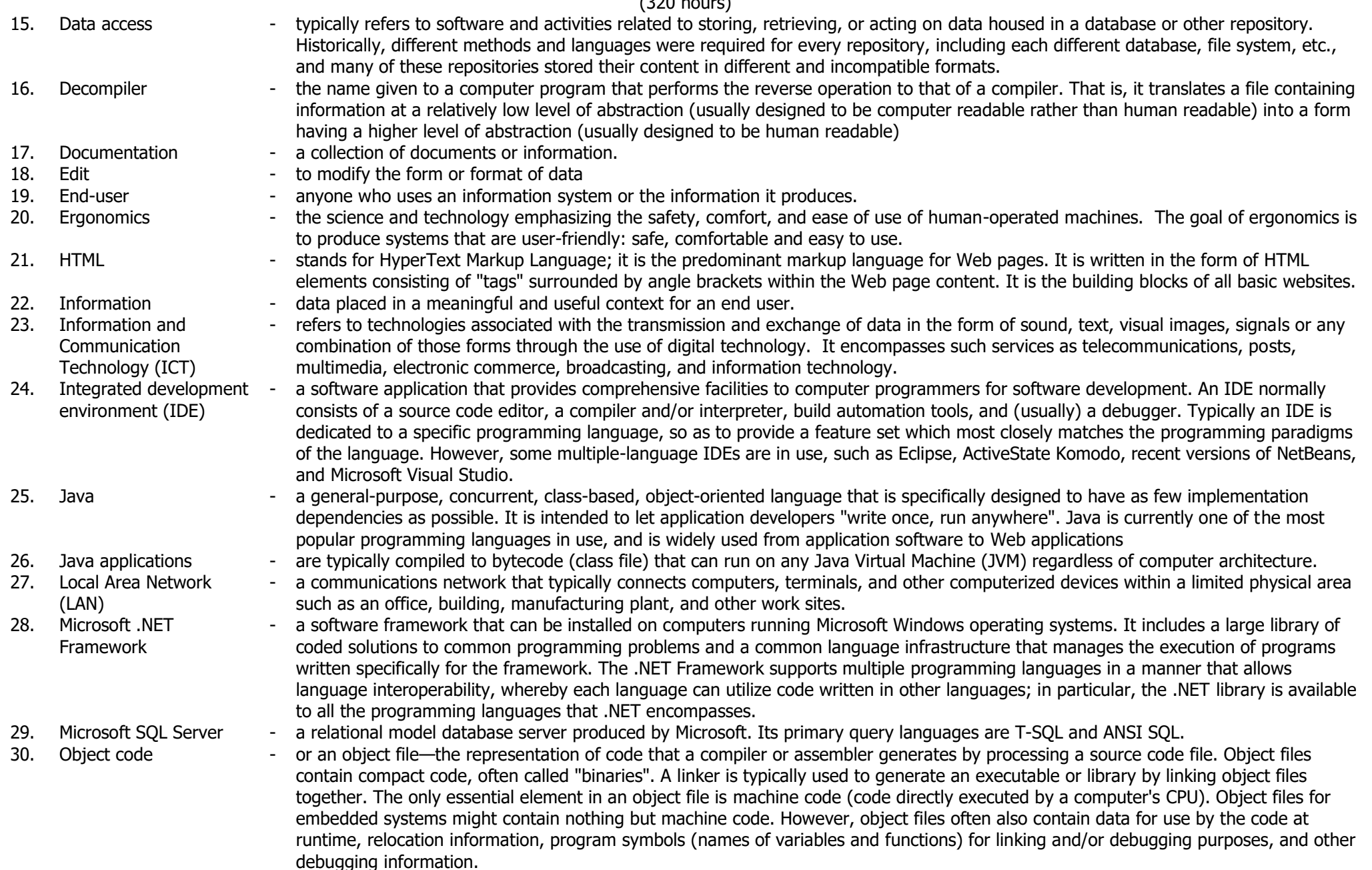

### **JUNIOR HIGH SCHOOL TECHNICAL LIVELIHOOD EDUCATION AND SENIOR HIGH SCHOOL - TECHNICAL-VOCATIONAL-LIVELIHOOD TRACK INFORMATION AND COMMUNICATIONS TECHNOLOGY–PROGRAMMING (.NET TECHNOLOGY) NC III**

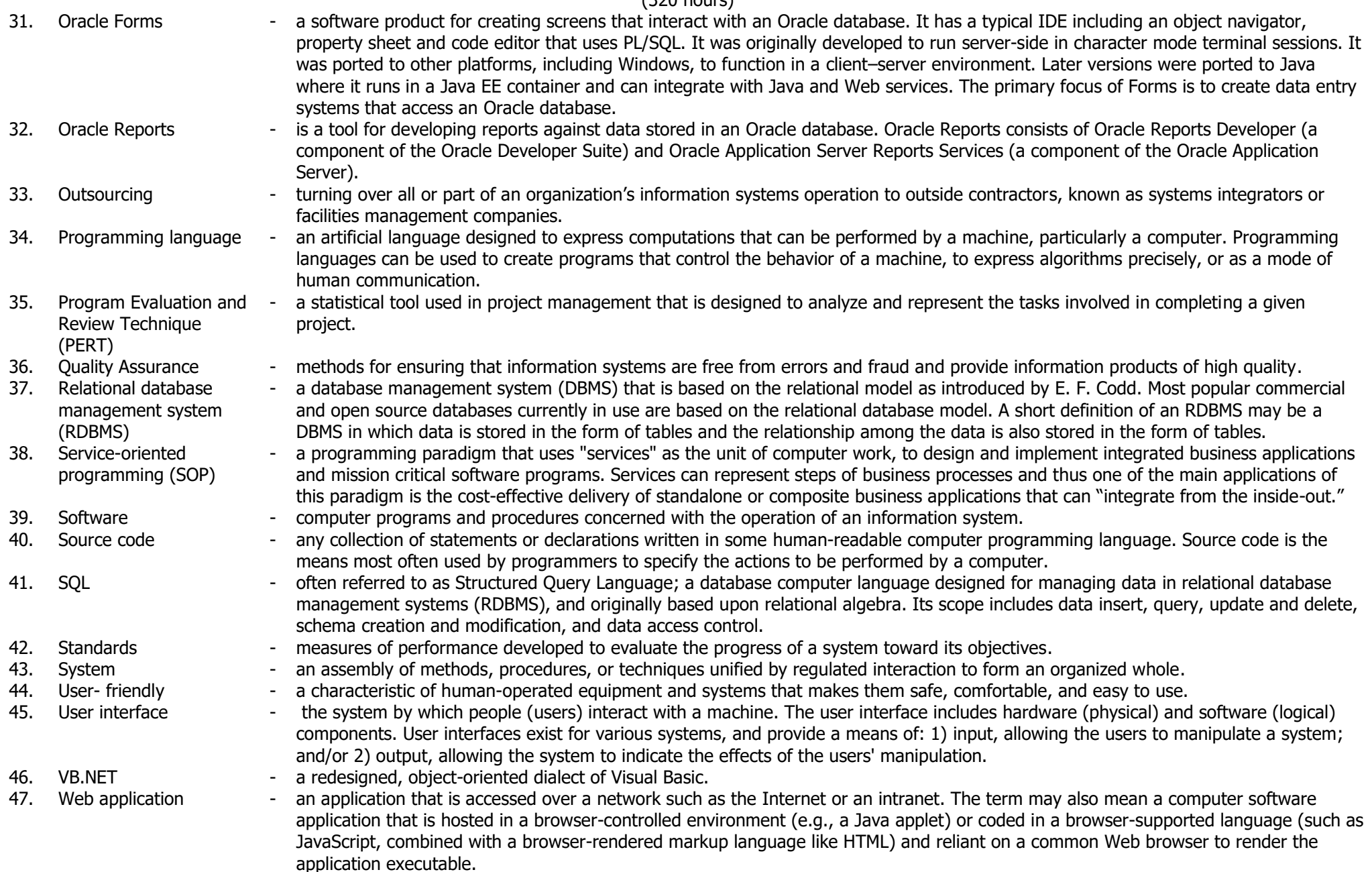

### **K to 12 BASIC EDUCATION CURRICULUM JUNIOR HIGH SCHOOL TECHNICAL LIVELIHOOD EDUCATION AND SENIOR HIGH SCHOOL - TECHNICAL-VOCATIONAL-LIVELIHOOD TRACK INFORMATION AND COMMUNICATIONS TECHNOLOGY–PROGRAMMING (.NET TECHNOLOGY) NC III**

(320 hours)

- 
- 48. Windows Forms the name given to the [graphical](http://en.wikipedia.org/wiki/Graphical_user_interface) [application programming interface \(API\)](http://en.wikipedia.org/wiki/Application_programming_interface) included as a part of [Microsoft's.NET Framework,](http://en.wikipedia.org/wiki/Microsoft) providing access to the native [Microsoft Windows](http://en.wikipedia.org/wiki/Microsoft_Windows) interface elements by wrapping the existing [Windows API](http://en.wikipedia.org/wiki/Windows_API) in [managed code.](http://en.wikipedia.org/wiki/Managed_code) While it is seen as a replacement for the earlier and more complex [C++](http://en.wikipedia.org/wiki/C%2B%2B) based [Microsoft Foundation Class Library,](http://en.wikipedia.org/wiki/Microsoft_Foundation_Class_Library) it does not offer a paradigm comparable to model–view–[controller.](http://en.wikipedia.org/wiki/Model%E2%80%93view%E2%80%93controller)

- an [event-driven application](http://en.wikipedia.org/wiki/Event-driven_programming) supported by Microsoft's [.NET Framework.](http://en.wikipedia.org/wiki/.NET_Framework) Unlike a [batch program,](http://en.wikipedia.org/wiki/Batch_processing) it spends most of its time simply

- 49. Windows Forms application
- a deliverable oriented decomposition of a project into smaller components.

waiting for the user to do something, such as fill in a [text box](http://en.wikipedia.org/wiki/Text_box) or click a [button.](http://en.wikipedia.org/wiki/Push-button)

50. Work Breakdown Structure (WBS)

**JUNIOR HIGH SCHOOL TECHNICAL LIVELIHOOD EDUCATION AND SENIOR HIGH SCHOOL - TECHNICAL-VOCATIONAL-LIVELIHOOD TRACK INFORMATION AND COMMUNICATIONS TECHNOLOGY–PROGRAMMING (.NET TECHNOLOGY) NC III**

(320 hours)

### **CODE BOOK LEGEND** Sample: **TLE\_ICTP.NET11-12LWC-Ia-1**

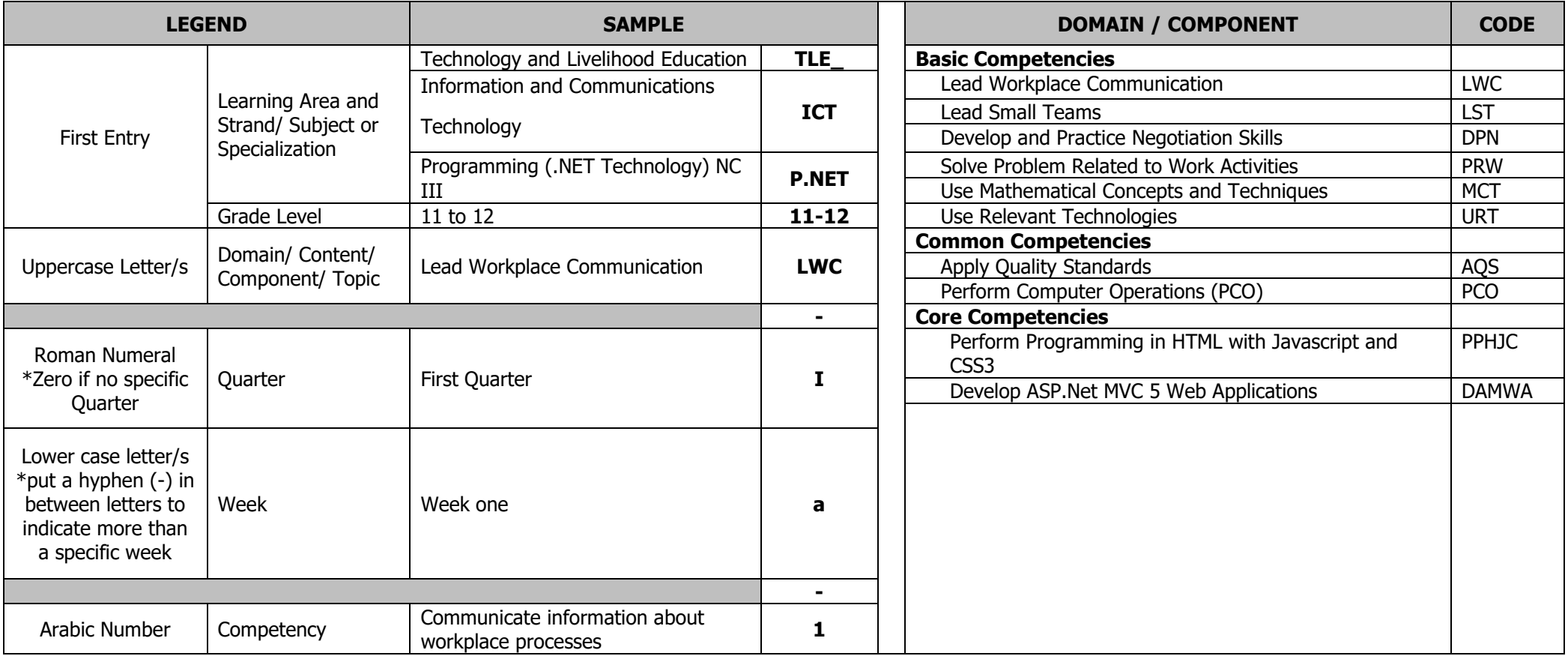

Technology-Livelihood Education and Technical-Vocational Track specializations may be taken between Grades 9 to 12.

Schools may offer specializations from the four strands as long as the minimum number of hours for each specialization is met.

Please refer to the sample Curriculum Map on the next page for the number of semesters per ICT specialization and those that have pre-requisites. Curriculum Maps may be modified according to specializations offered by a school.

#### **JUNIOR HIGH SCHOOL TECHNICAL LIVELIHOOD EDUCATION AND SENIOR HIGH SCHOOL - TECHNICAL-VOCATIONAL-LIVELIHOOD TRACK INFORMATION AND COMMUNICATIONS TECHNOLOGY–PROGRAMMING (.NET TECHNOLOGY) NC III**

(320 hours)

#### **Notes:**

- 1. What is it that we would like the students to learn—the technical aspect of (Programming) .Net or how to integrate it with business? It is good that we are integrating both ends (technology and business), but wouldn't it be better if we were to focus on one? (the course itself is programming).
- 2. The scope of .Net technology itself is big; specifically, ASP.Net comprises different technologies (useful guide: [http://www.asp.net/mvc/overview/getting-started\)](http://www.asp.net/mvc/overview/getting-started)
	- a. HTML5, CSS3, and JavaScript
	- b. Object Oriented Programming Language  $C#$
	- c. MVC Framework
		- i. Razor
		- ii. Webforms
	- d. Entity Framework
		- i. Code First
		- ii. Database First
	- e. RDBMS MSSQL Server
		- i. Stored Procedures
	- f. Web Developer Tools
		- i. Visual Studio
		- ii. Postman
		- iii. SQL Server Management Studio
	- g. Deployment
		- i. IIS
		- ii. Azure
	- h. Design Patterns
	- i. Security
		- i. Simple Membership
		- ii. OAuth
	- j. Testing and Debugging
	- k. Creating Web APIs
	- l. Routing
- 3. We can still teach the students the knowledge on how to integrate technology with business while focusing on the programming.

#### **JUNIOR HIGH SCHOOL TECHNICAL LIVELIHOOD EDUCATION AND SENIOR HIGH SCHOOL - TECHNICAL-VOCATIONAL-LIVELIHOOD TRACK INFORMATION AND COMMUNICATIONS TECHNOLOGY–PROGRAMMING (.NET TECHNOLOGY) NC III**

(320 hours)

**SAMPLE ICT CURRICULUM MAP\*\* (as of May 2016)**

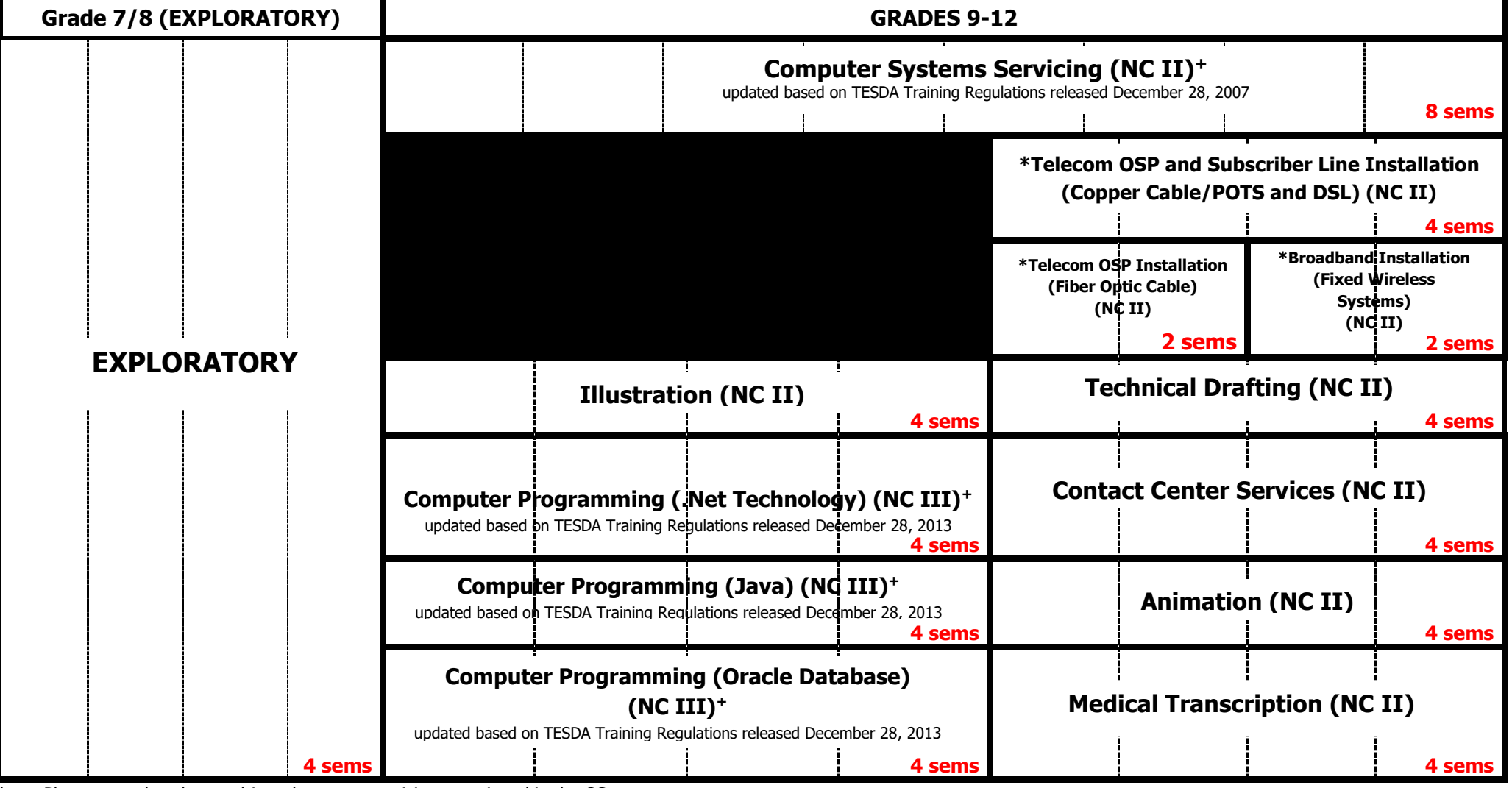

**\*** Please note that these subjects have pre-requisites mentioned in the CG.

**+** CG updated based on new Training Regulations of TESDA.

Pre-requisites of the subjects to the right should be taken up during these semesters.

**\*\*This is just a sample. Schools make their own curriculum maps considering the specializations to be offered. Subjects may be taken up at any point during Grades 9-12.**

### **K to 12 BASIC EDUCATION CURRICULUM JUNIOR HIGH SCHOOL TECHNICAL LIVELIHOOD EDUCATION AND SENIOR HIGH SCHOOL - TECHNICAL-VOCATIONAL-LIVELIHOOD TRACK INFORMATION AND COMMUNICATIONS TECHNOLOGY–PROGRAMMING (.NET TECHNOLOGY) NC III**

(320 hours)

### **Reference:**

Technical Education and Skills Development Authority-Qualification Standards Office. Training Regulations for Programming (.Net Technology) NC III. Taguig City, Philippines: TESDA, 2013.